МИНИСТЕРСТВО ОБРАЗОВАНИЯ И НАУКИ ДОНЕЦКОЙ НАРОДНОЙ РЕСПУБЛИКИ ГОСУДАРСТВЕННОЕ ОБРАЗОВАТЕЛЬНОЕ УЧРЕЖДЕНИЕ ВЫСШЕГО ПРОФЕССИОНАЛЬНОГО ОБРАЗОВАНИЯ «ДОНЕЦКИЙ НАЦИОНАЛЬНЫЙ ТЕХНИЧЕСКИЙ УНИВЕРСИТЕТ» АВТОМОБИЛЬНО-ДОРОЖНЫЙ ИНСТИТУТ

Кафедра «Автомобильный транспорт»

## УЧЕБНО-МЕТОДИЧЕСКОЕ ПОСОБИЕ ПО ВЫПОЛНЕНИЮ ТЯГОВОГО РАСЧЁТА НАЗЕМНЫХ ТРАНСПОРТНЫХ СРЕДСТВ

4/20-2016-05

Горловка — 2017

МИНИСТЕРСТВО ОБРАЗОВАНИЯ И НАУКИ ДОНЕЦКОЙ НАРОДНОЙ РЕСПУБЛИКИ ГОСУДАРСТВЕННОЕ ОБРАЗОВАТЕЛЬНОЕ УЧРЕЖДЕНИЕ ВЫСШЕГО ПРОФЕССИОНАЛЬНОГО ОБРАЗОВАНИЯ «ДОНЕЦКИЙ НАЦИОНАЛЬНЫЙ ТЕХНИЧЕСКИЙ УНИВЕРСИТЕТ» АВТОМОБИЛЬНО-ДОРОЖНЫЙ ИНСТИТУТ

> УТВЕРЖДАЮ Директор АДИ ДонНТУ М. Н. Чальцев 18.11.2017

Кафедра «Автомобильный транспорт»

## УЧЕБНО-МЕТОДИЧЕСКОЕ ПОСОБИЕ ПО ВЫПОЛНЕНИЮ ТЯГОВОГО РАСЧЁТА НАЗЕМНЫХ ТРАНСПОРТНЫХ СРЕДСТВ

# $4/20$ - $2016$ - $05$

## РЕКОМЕНДОВАНО

Протокол заседания учебно-методической комиссии факультета «Автомобильный транспорт» 17.11.2016 № 2

### РЕКОМЕНДОВАНО

Протокол заседания кафедры «Автомобильный транспорт» 18.10.2016 № 2

УДК 629.015(076)

Учебно-методическое пособие по выполнению тягового расчёта наземных транспортных средств / А.В. Химченко. — Электрон. данные — Горловка: ГО-УВПО «ДонНТУ» АДИ, 2017. — [36](#page-37-0) с.

Тяговый расчёт выполняется студентами, обучающимися по направлению 23.05.01 «Наземные транспортно-технологические средства» в рамках изучения дисциплины «Теория эксплуатационных свойств», а также студентами, обучающимися по направлениям 23.03.03 «Эксплуатация транспортнотехнологических машин и комплексов» при изучении дисциплин «Конструкция и эксплуатационные свойства машин».

Методические указания содержат методику выполнения тягового расчёта, расчётные зависимости и примеры оформления таблиц и графиков, которые строятся по результатам расчёта.

Тяговый расчёт выполняется студентами дневной и заочной формы обучения на практических занятиях, при выполнении контрольной работы, а также в составе курсовой работы, курсового и дипломного проекта.

Составитель: Химченко А.В., канд. техн. наук, доц.

Ответственный за выпуск: Мищенко Н.И., д-р. техн. наук, проф.

Рецензент: Воронина И. Ф., канд. техн. наук, доц.

○c Государственное образовательное учреждение высшего профессионального образования «Донецкий национальный технический университет» Автомобильно-дорожный институт, 2017

# СОДЕРЖАНИЕ

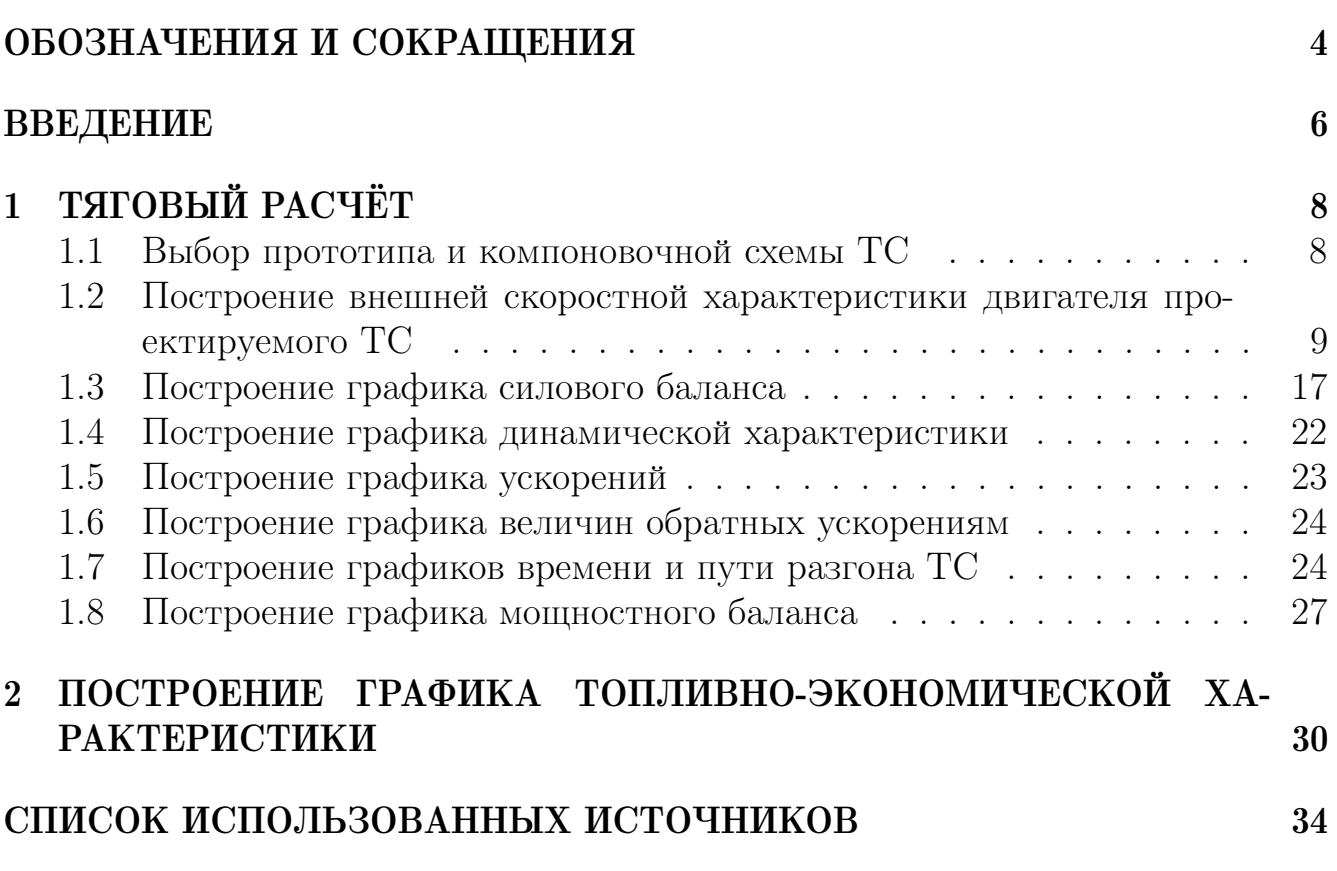

## ОБОЗНАЧЕНИЯ И СОКРАЩЕНИЯ

<span id="page-5-0"></span>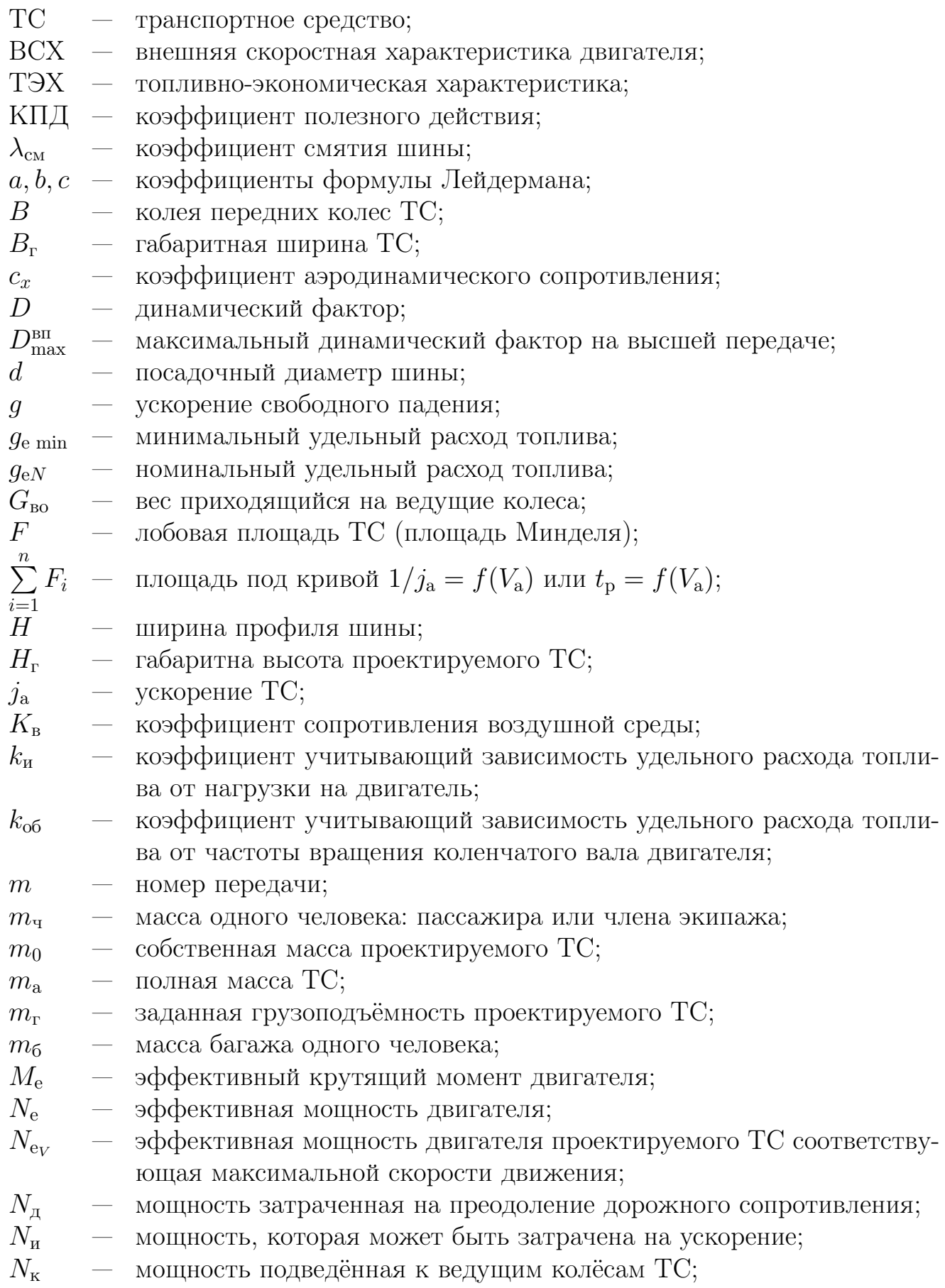

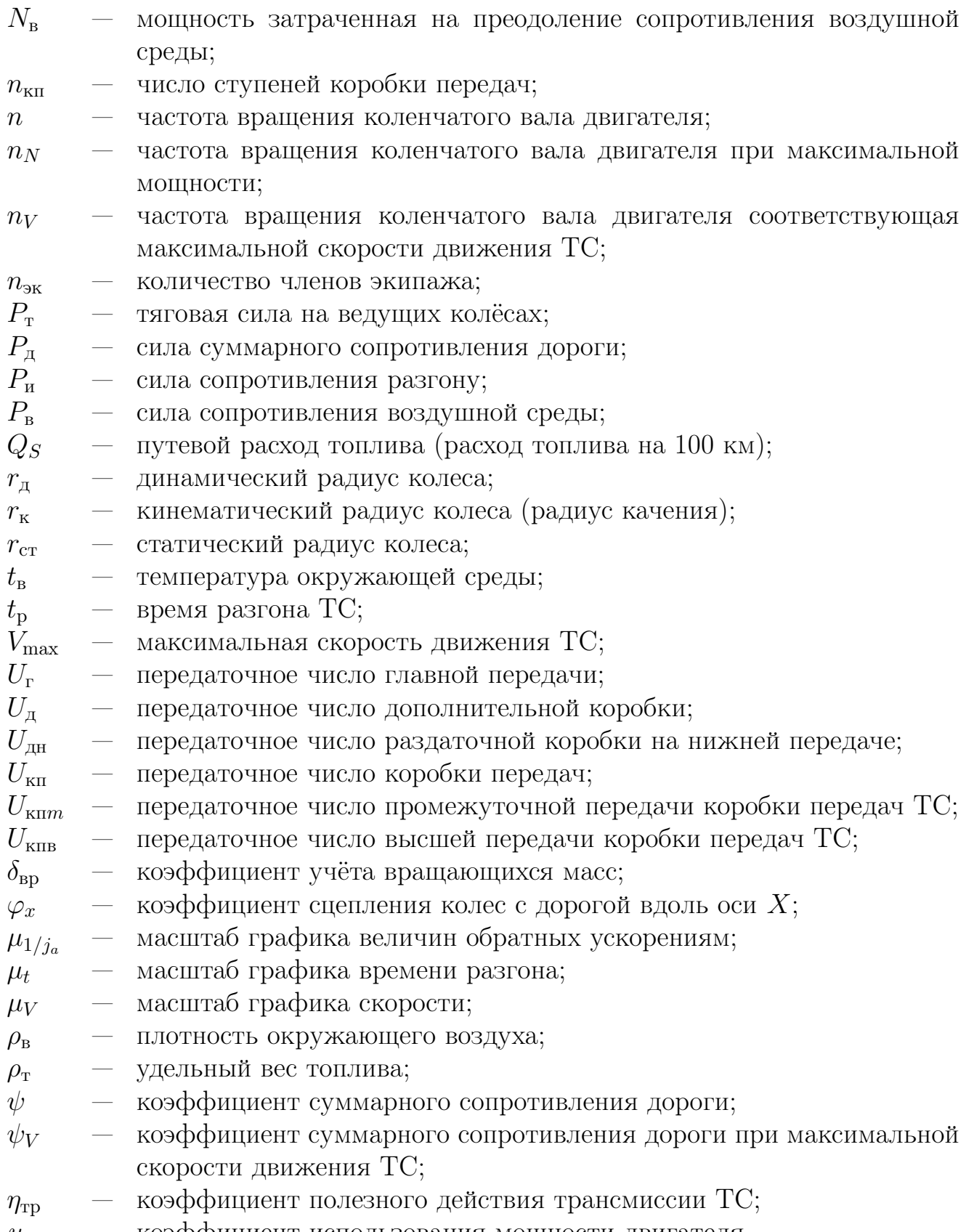

5

## ВВЕДЕНИЕ

<span id="page-7-0"></span>Тяговый расчет выполняется студентами дневной и заочной формы обучения образовательно-квалификационного уровня специалитет обучающихся по направлению 23.05.01 «Наземные транспортно-технологические средства» с целью усвоения дисциплины «Теория эксплуатационных свойств» и при выполнении курсового проекта по дисциплине «Проектирование наземных транспортно-технологических средств».

Тяговый расчет является важнейшим элементом инженерной методики проектирования транспортных средств (ТС). Он позволяет оценить потенциальные тягово-скоростные свойства и топливную экономичность ТС для различных условий эксплуатации, и определить нагрузочные режимы узлов и агрегатов шасси.

Вариант задания выбирается по соответствующим таблицам, которые находятся на кафедре «Автомобильный транспорт». Работы, выполненные не по варианту, проверке и рецензированию не подлежат.

Тяговый расчёт ТС выполняется на основании исходных данных. Исходные данные могут быть разделены на две группы: данные, задаваемые согласно варианта, и данные, принимаемые студентом в ходе выполнения расчёта

Согласно варианта предоставляются следующие исходные данные:

- 1. Тип автомобиля легковой, грузовой, грузопассажирский или автобус.
- 2. Тип двигателя бензиновый или дизельный.
- 3. Тип проходимости обычная или повышенная.
- 4. Пассажировместимость или грузоподъёмность
- 5. Максимальная скорость движения ТС.

6. Максимальное значение суммарного коэффициента сопротивления дороги (для ТС повышенной проходимости не задаётся).

7. Значение суммарного коэффициента сопротивления дороги при максимальной скорости движения ТС.

8. Минимальная скорость движения (для ТС с обычной проходимостью не задаётся).

В ходе выполнения тягового расчёта студент задаёт или рассчитывает следующие параметры ТС:

- 1. Полную массу ТС.
- 2. Значения коэффициентов формулы Лейдермана.
- 3. Размер шин и статический радиус колеса.
- 4. Коэффициент сопротивления воздушной среды.
- 5. Лобовую площадь ТС.

6. КПД трансмиссии ТС. В ходе выполнения тягового расчёта студент задаёт или рассчитывает следующие параметры ТС:

В процессе выполнения тягового расчёта должны быть построены следующие графические зависимости:

— внешняя скоростная характеристика двигателя (ВШХ);

- график силового баланса;
- динамическая характеристика;
- график ускорений;

—

- график величин, обратных ускорением;
- графики времени и пути разгона;
- график баланса мощностей;
- топливно-экономическая характеристика.

Расчётно-пояснительная записка должна быть выполнена в соответствии со следующими стандартами по оформлению и метрологии:

— ГОСТ 7.32-2001 СИБИД. Отчет о научно-исследовательской работе. Структура и правила оформления (с Изменением N 1) [\[9\]](#page-35-0)

— ГОСТ 8.417-2002 СИБИД. Государственная система обеспечения единства измерений. Единицы величин [\[10\]](#page-35-1)

— ДСТУ 3008–95. Документация. Отчеты в сфере науки и техники. Структура и правила оформления [\[12\]](#page-35-2)

— ДСТУ 3651.0-97. Метрологiя. Одиницi фiзичних величин. Основнi одиницi фiзичних величин Мiжнародної системи одиниць. Основнi положення, назви та позначення [\[13\]](#page-35-3)

— ДСТУ 3651.1-97. Метрологiя. Одиницi фiзичних величин. Похiднi одиницi фiзичних величин Мiжнародної системи одиниць та позасистемнi одиницi. Основнi поняття, назви та позначення [\[14\]](#page-36-0)

Расчётные графики выполняются на листах белой или миллиметровой бумаги формата А4, размещаются по тексту или в приложении.

В пояснительной записке должны быть приведены: расчётные формулы; результаты расчётов в виде таблиц и графиков; пояснения методики расчёта и обоснование выбранных параметров; пример расчёта одной точки для всех графиков, в соответствии с выбранными студентом частотами вращения коленчатого вала двигателя; краткие выводы.

Изложения пояснительной записки должно быть кратким, точным и выполнено литературным языком.

Тяговый расчёт и расчёт топливно-экономической характеристики транспортного средства (далее тяговый расчёт) может быть выполнен с использованием общераспространённых математических пакетов, электронных таблиц, но без использования специализированного программного обеспечения.

<span id="page-9-0"></span>Тяговый расчёт ТС является классическим графоаналитическим методом решения уравнений силового и мощностного балансов. Его общая методика приведена в различных учебниках и пособиях [\[5;](#page-35-4) [7;](#page-35-5) [11;](#page-35-6) [17\]](#page-36-1) и изложены с учётом особенностей конструкций автомобилей в зависимости от времени издания и приоритетов авторов. В данном пособии внесены дополнения и уточнения, касающиеся современных автомобилей и двигателей, а также сделан акцент на возможностях использования студентом при расчёте современного программного обеспечения.

При изучении дисциплины «Теория эксплуатационных свойств» тяговый расчёт выполняется для одиночного автомобиля с механической трансмиссией.

### <span id="page-9-1"></span>1.1 Выбор прототипа и компоновочной схемы ТС

Поскольку тяговый расчет может выполняться, когда еще не осуществлена разработка конструкции проектируемого ТС, возникает необходимость в предварительном выборе отдельных конструктивных параметров. К ним относятся габаритные размеры кузова, компоновочная схема трансмиссии, радиус колеса и др. Для выбора этих параметров, проектировщик ориентируется на существующие конструкции, аналогичные по грузоподъемности или вместимости, и выбирает «прототип» (аналог). При этом «прототипом» не является одна фиксированная для тягового расчета модель. Возможно выбирать несколько различных моделей, отдельные параметры которых близки к аналогичным параметров проектируемого ТС. В дальнейшем, конструктивные параметры «прототипа» используются проектировщиком в тяговом расчете.

Следует отметить, что конструктивные параметры «прототипа» могут изменяться с учетом задач совершенствования конструкции проектируемого ТС. Иными словами, габаритные размеры, собственная масса, весовой состояние и другие параметры ТС могут обоснованно отличаться от аналогичных параметров «прототипа».

Для выбора прототипа могут быть использованы многочисленные справочники, например [\[15;](#page-36-2) [16\]](#page-36-3) и информация, расположенная в Интернете.

В результате анализа современных конструкций с позиций полученных исходных данных, студент разрабатывает компоновочную схему проектируемого ТС (рис. [1.1\)](#page-10-1), на которой обозначают основные параметры и показывают параметры профильной проходимости. Компоновочная схема выполняется в масштабе в соответствии с требованиями ЕСКД и приводится в пояснительной записке в качестве рисунка по тексту или прилагается, как отдельный чертеж.

В текстовой части этого раздела приводят сведения об устройстве трансмиссии и других элементов шасси, обязательно указывают место расположения

<span id="page-10-1"></span>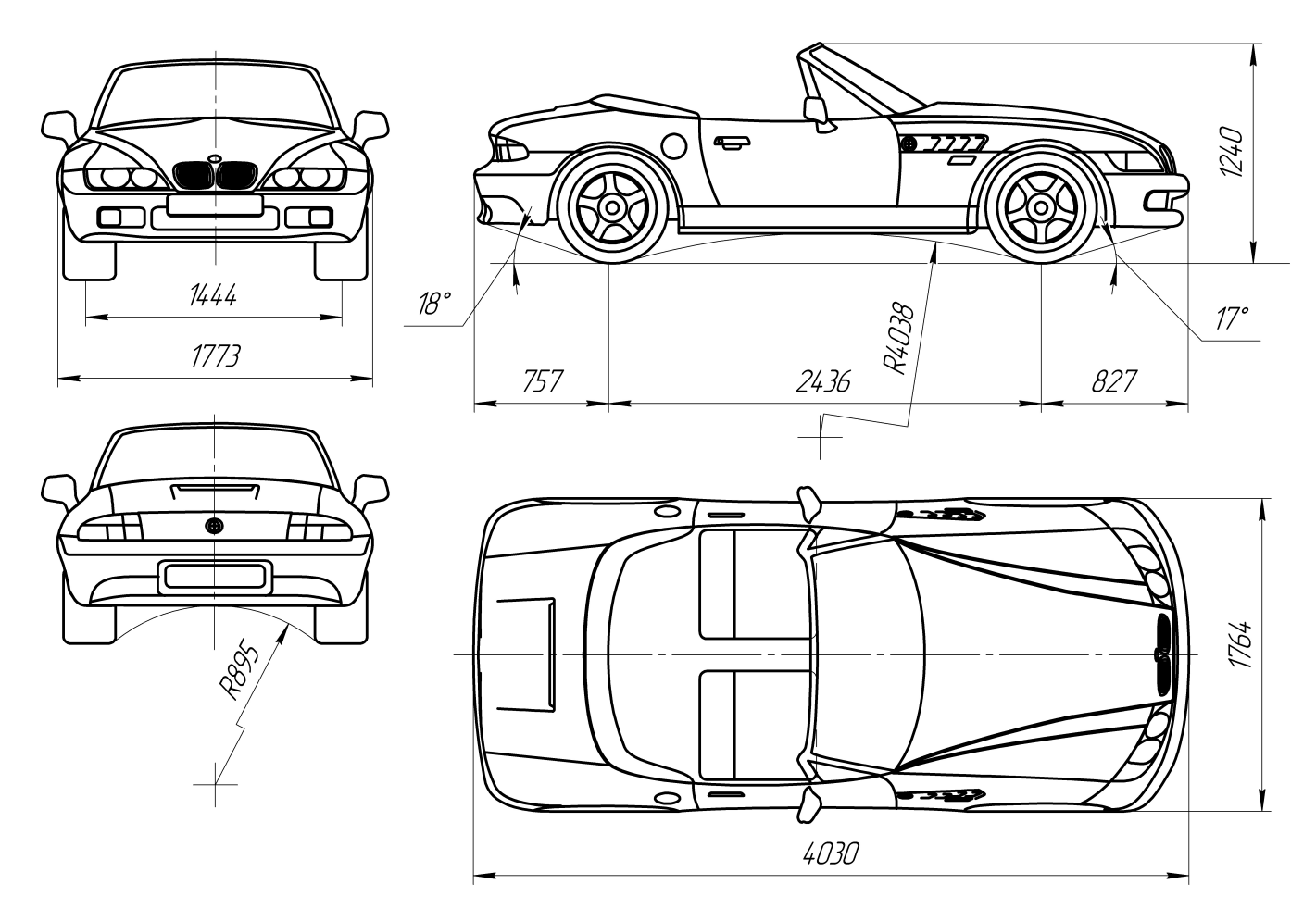

Рисунок 1.1 — Компоновочная схема проектируемого автомобиля

двигателя и ведущих колес. Выполняя компоновочных схем транспортного средства в определенном масштабе, студент имеет возможность обосновать степень отличия собственного веса проектируемого ТС от собственного веса аналога путем изменения количества мест для посадки пассажиров или размеров платформы для перевозки грузов и тому подобное. Следует иметь в виду, что собственный вес транспортного средства примерно пропорциональна его объему в пространстве, который рассчитан согласно габаритным размерам транспортного средства.

### <span id="page-10-0"></span>1.2 Построение внешней скоростной характеристики двигателя проектируемого ТС

На основании исходных данных из зависимости баланса мощности ТС определяется мощность двигателя  $N_{\mathrm{e}_V}$  в кВт при максимальной скорости движения:

$$
N_{\rm ev} = \frac{m_{\rm a} g \psi_V V_{\rm max} + K_{\rm B} F V_{\rm max}^3}{1000 \eta_{\rm rp}},\tag{1.1}
$$

где  $m_a$  — полная масса ТС, кг;

 $g$  — ускорение силы тяжести, м/с<sup>2</sup>;

 $\psi_V$  — коэффициент суммарного сопротивления дороги при котором достигается максимальная скорость движения ТС;

 $V_{\text{max}}$  — максимальная скорость движения ТС, м/с;

 $K_{\rm n}$  — коэффициент сопротивления воздушной среды,  $\rm H\cdot c^2/\rm M^4;$ 

 $F$  — лобовая площадь TC, м<sup>2</sup>;

 $\eta_{\text{rp}}$  — коэффициент полезного действия трансмиссии ТС.

Полная масса  $m_a$ , кг, грузового ТС определяется по зависимости

$$
m_{\rm a} = m_0 + m_{\rm r} + n_{\rm 3K} m_{\rm q},\tag{1.2}
$$

где  $m_0$  — собственная масса проектируемого ТС, кг. Ориентировочно ее назначают исходя из собственной массы автомобиля, принятого в качестве «прототипа», при этом учитывают особенности, которые отличают проектируемое ТС от «прототипа», объясняя некоторое снижение или увеличение собственной массы по отношению к «прототипу»;

 $m_r$  — заданная грузоподъемность проектируемого ТС, кг;

 $n_{\rm ex}$  — количество членов экипажа, чел;

 $m_{\rm y}$  — масса одного человека (пассажир или член экипажа), кг. Принимается в расчетах 70. . . 75 кг.

Полная масса легкового автомобиля или автобуса определяется по зависимости

<span id="page-11-0"></span>
$$
m_{\rm a} = m_0 + (n + n_{\rm 3K}) (m_{\rm q} + m_6), \qquad (1.3)
$$

где  $n$  — пассажировместимость, чел. Для легкового автомобиля (категория  $M_1$ ) *п* включает водителя, а для автобуса — не учитывает количество членов экипажа, которое как правило 1. . . 3 чел.;

 $m<sub>6</sub>$  — масса багажа одного человека, кг. Принимается от 5 кг и более, учитывая транспортные условия и назначение пассажирского автомобиля. Для некоторых автобусов масса багажа может быть более 30 кг.

При расчете полной массы легкового автомобиля по формуле [\(1.3\)](#page-11-0) считают  $n_{\rm 3K} = 0$ .

Для грузопассажирских ТС учитывают массу пассажиров без багажа и грузоподъемность проектируемого ТС:

$$
m_{\rm a} = m_0 + n \, m_{\rm y} + m_{\rm r}.\tag{1.4}
$$

### «Тяговый расчет наземных транспортных средств»

Коэффициент  $K_\text{\tiny{B}} \, \frac{\text{H}\, \text{c}^2}{\text{M}^4}$  $\frac{1 \, \mathrm{c}^2}{\mathrm{m}^4}$ , сопротивления воздушной среды может быть найден по зависимости [\(1.5\)](#page-12-0)

<span id="page-12-0"></span>
$$
K_{\mathbf{B}} = c_x \frac{\rho_{\mathbf{B}}}{2},\tag{1.5}
$$

где  $c_x$  — коэффициент аэродинамического сопротивления;

 $\rho_{\textrm{\tiny{B}}}$  — плотность окружающего воздуха, кг $/\textrm{m}^{3}$ .

В соответствии с требованиями стандарта (ГОСТ 22576-90 (СТ СЭВ 6893- 89) Автотранспортные средства. Скоростные свойства. Методы испытаний [\[8\]](#page-35-7)) при определении максимальной скорости температура окружающего воздуха должна быть  $t = 20 °C$  при нормальном атмосферном давлении 100000 Па). Что соответствует плотности  $\rho_{\text{\tiny B}}=1{,}189\,\text{\tiny K}\text{\tiny F}/\text{\tiny M}^3.$ 

Плотность окружающего воздуха для другой температуры можно рассчитать по зависимости [\(1.6\)](#page-12-1):

<span id="page-12-1"></span>
$$
\rho = \frac{100000}{287(273,15 + t_{\rm B})}, \ \text{kr/m}^3 \tag{1.6}
$$

где 287 — характеристическая газовая постоянная (константа), к $\lambda$ ж $/$ (кг $\cdot$ К);

100000 — нормальное атмосферное давление соответствует условиям при проведении испытаний, Па;

 $273,15\,\mathrm{K}$  — двойная точка воды: температура по шкале Кельвина принятая как 0 °С;

 $t_{\rm B}$  — температура окружающего воздуха, °С.

При выполнении тягового расчета, в зависимости от типа ТС, целесообразно выбирать следующие значения  $c_x$  [[2](#page-35-8); [4;](#page-35-9) [17\]](#page-36-1):

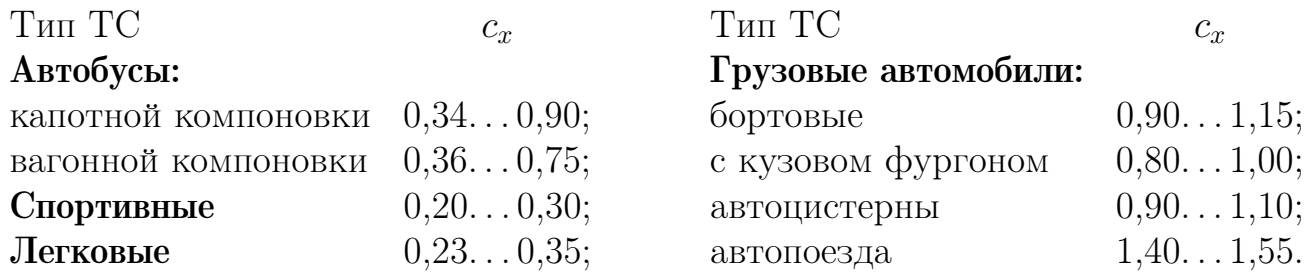

Лобовая площадь проектируемого ТС, м<sup>2</sup>, может быть определена из компоновочной схемы, выполненной в соответствующем масштабе или ориентировочно подсчитывается с помощью следующих эмпирических формул для:

\n 
$$
F = 0.8B_{r}H_{r}
$$
;  
\n автопоездов  $F = BH_{r}$ ;  
\n грузовых TC  $F = BH_{r}$ ;  
\n автобусов  $F = B_{r}H_{r}$ ,\n

где  $B$  — колея проектируемого TC, м;

 $B_r$  — габаритная ширина проектируемого ТС, м;

 $H_{\rm r}$  — габаритная высота проектируемого ТС, м.

Параметры  $B, B_r, H_r$  — назначаются с учетом существующих конструкций и обосновываются проектировщиком.

При выполнении компоновочной схемы ТС с использованием технических графических редакторов, например Компас-3D, лобовая площадь может быть определена с использованием инструментов компьютерной графики. Так в Компас-3D используется инструмент «Площадь» инструментальной панели измерения (рис. [1.2\)](#page-13-0).

<span id="page-13-0"></span>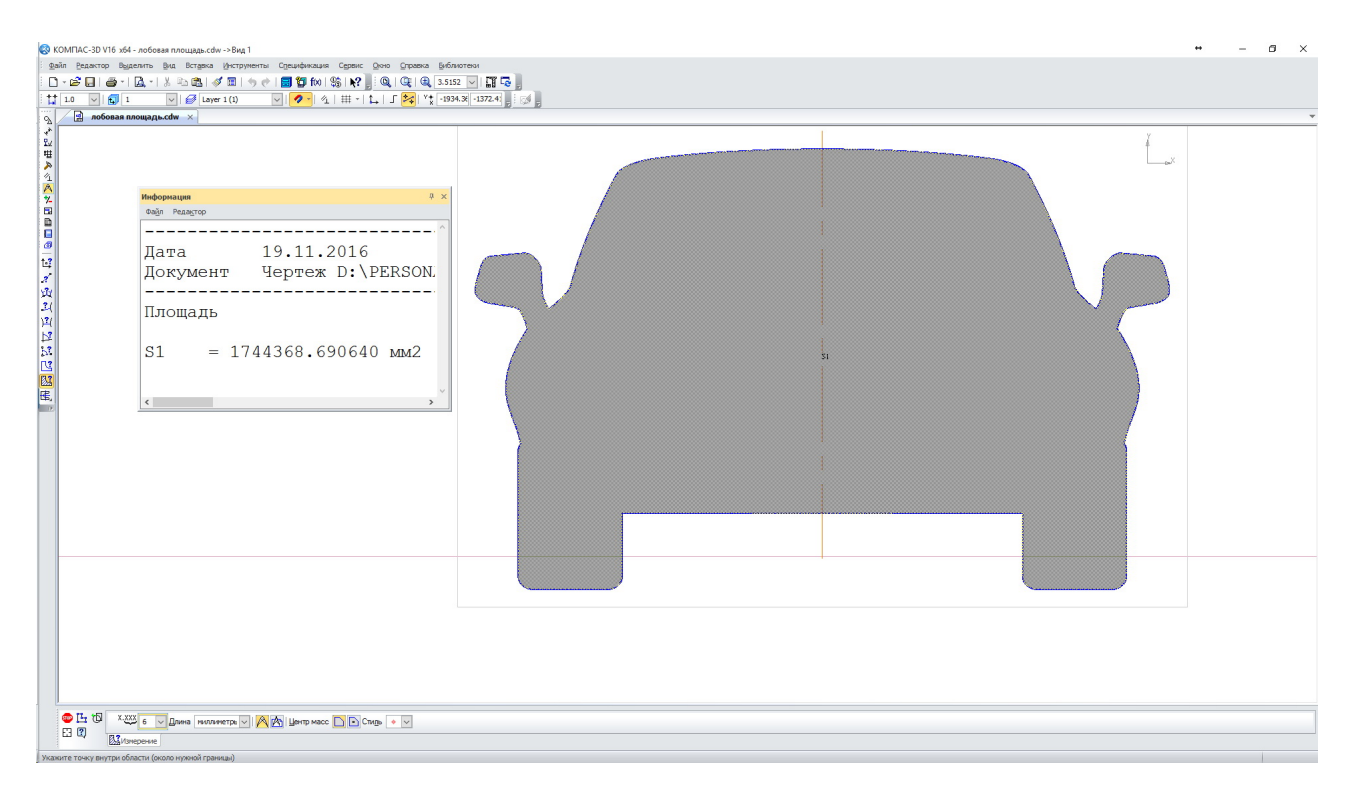

Рисунок 1.2 — Определение лобовой площади в Компас-3D

Рекомендованы следующие значения коэффициента полезного действия (КПД) трансмиссии проектируемых ТС [\[7;](#page-35-5) [17\]](#page-36-1):

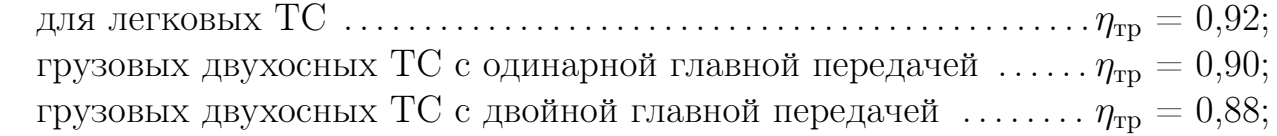

грузовых трехосных ТС с двумя ведущими осями  $\ldots \ldots \ldots \ldots \eta_{rp} = 0.84;$ автобусов двухосных . . . . . . . . . . . . . . . . . . . . . . . . . . . . . . . . . . . . . тр = 0,88. . . 0,9; автобусов трехосных . . . . . . . . . . . . . . . . . . . . . . . . . . . . . . . . . . . . . . . . . . . тр = 0,84; полноприводных легковых ТС . . . . . . . . . . . . . . . . . . . . . . . . . . . . . . . . . тр = 0,86; полноприводных грузовых ТС и автобусов . . . . . . . . . . . . . . . . . . . . . тр = 0,8. Внешняя скоростная характеристика двигателя (рис. [1.3,](#page-15-0) [1.4\)](#page-15-1) представляет собой зависимость эффективной мощности  $N_e$  от частоты вращения коленчатого вала двигателя *n*. Общее уравнение кривой  $N_e = f(n)$  ВСХ двигателя внутреннего сгорания с достаточной степенью точности отражается зависимостью Р.С. Лейдермана:

<span id="page-14-0"></span>
$$
N_{\rm e} = N_{\rm e \, max} \left[ a \frac{n}{n_N} + b \left( \frac{n}{n_N} \right)^2 - c \left( \frac{n}{n_N} \right)^3 \right],\tag{1.7}
$$

где  $N_e$ ,  $n -$  соответственно эффективная мощность двигателя (кВт) и частота вращения коленчатого вала двигателя (мин<sup>−</sup><sup>1</sup> ) для произвольной точки кривой;

 $N_{\rm e\,max}, n_N$  — максимальная (номинальная) мощность двигателя (кВт) и частота вращения коленчатого вала двигателя при максимальной мощности (на номинальном режиме), мин<sup>-1</sup>;

 $a, b, c -$  коэффициенты формулы Лейдермана.

При проектировании для бензиновых двигателей  $a = b = c = 1$ , для дизелей с: неразделенной камерой сгорания —  $a = 0.87$ ;  $b = 1.13$ ;  $c = 1$ ; с предкамерой —  $a = 0.6$ ;  $b = 1.4$ ;  $c = 1$ ; с вихревой камерой —  $a = 0.7$ ;  $b =$  $= 1,3; c = 1$  [\[6\]](#page-35-10).

При построении ВСХ известного двигателя с заданными максимальной мощностью и максимальным крутящим моментом, расчет коэффициентов Лейдермана может быть выполнен по известным зависимостям [\[17,](#page-36-1) с. 19] и [\[18,](#page-36-4) с. 21].

Величинами  $n_N$  и  $n_{\text{min}}$  следует задаваться обоснованно, исходя из тенденции развития современных двигателей. Указанные частоты вращения коленчатого вала двигателя проектируемого ТС можно выбирать в следующих пределах:

— для бензиновых двигателей легковых автомобилей  $n_N = 4000...$ ...  $7000 \text{ mm}^{-1}$  и  $n_{\text{min}} = 1000 \dots 1500 \text{ mm}^{-1}$ ;

— для бензиновых двигателей грузовых ТС и автобусов  $n_N = 3000...$ ...  $4500 \text{ mm}^{-1}$  и  $n_{\text{min}} = 1000 \dots 1100 \text{ mm}^{-1}$ ;

— для дизельных двигателей легковых автомобилей  $n_N = 3500...$ ...  $4500 \text{ mm}^{-1}$  и  $n_{\text{min}} = 900 \dots 1100 \text{ mm}^{-1}$ ;

— для дизельных двигателей грузовиков  $n_N = 1900 \dots 3200$  мин $^{-1}$  и  $n_{\min} =$  $= 800...1000$  мин<sup>-1</sup>.

13

<span id="page-15-0"></span>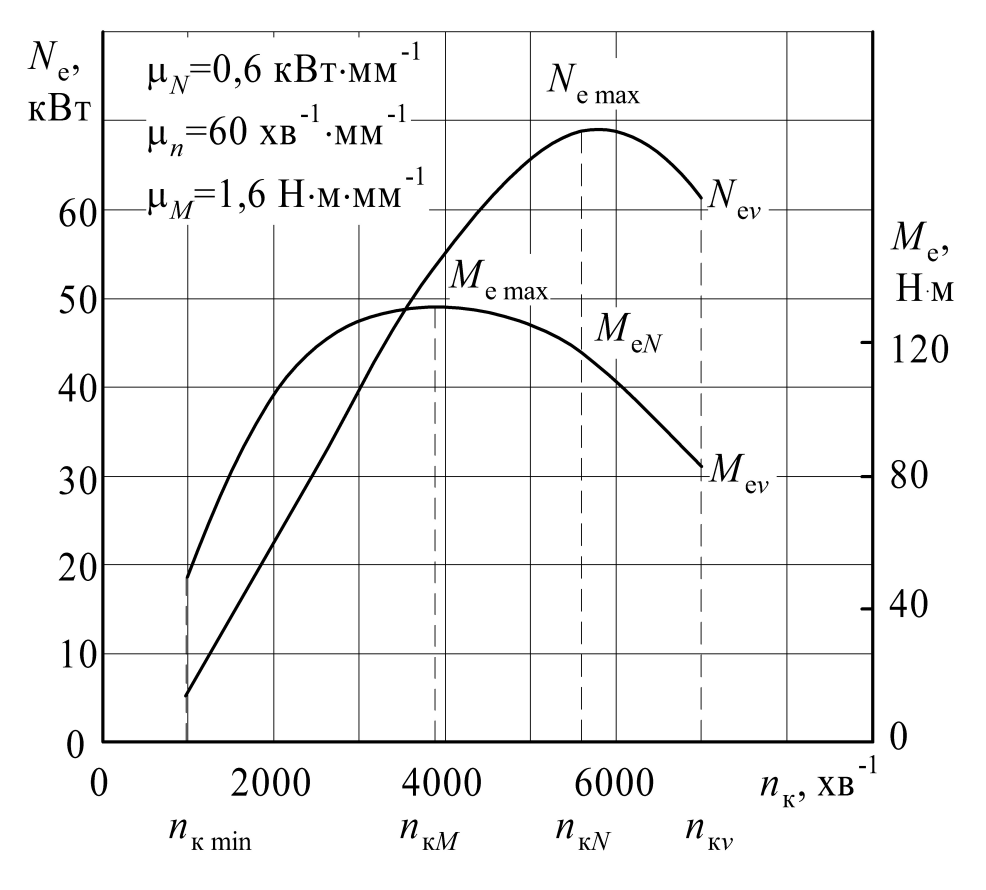

<span id="page-15-1"></span>Рисунок 1.3 — Зовнiшня швидкiсна характеристика двигуна без обмежувача

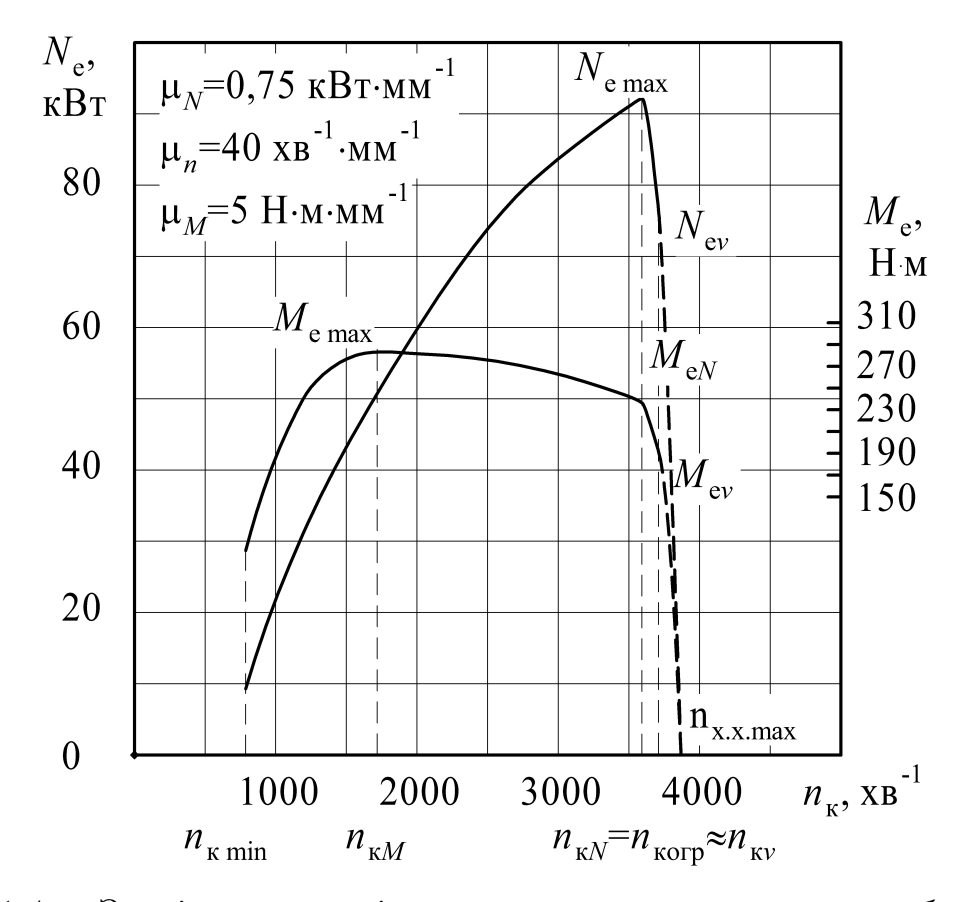

Рисунок 1.4 — Зовнiшня швидкiсна характеристика двигуна з обмежувачем

Выразив максимальную мощность  $N_{e \text{ max}}$  из уравнения (1.7) можно определить  $N_{e \text{ max}}$  при наличии хотя бы одной точки ВСХ. Мощность  $N_{e \text{ max}}$ двигателя проектируемого ТС можно найти ориентируясь на мощность  $N_{ev}$ , которая необходима для движения ТС с заданной максимальной скоростью.

Методика определения  $N_{\rm e\; max}$  и построения внешней скоростной характеристики бензиновых двигателей без ограничителя (легковые ТС и автобусы на базе легковых ТС) несколько отличается от методики определения  $N_{\rm e\, max}$  и построения внешней скоростной характеристики бензиновых двигателей с ограничителем (грузовые ТС и автобусы большой и средней грузоподъёмности и вместимости соответственно) и дизелей (тяжёлые грузовые ТС и автобусы особо большой вместимости и легковые автомобили).

Рассмотрим построение ВСХ для бензинового двигателя без ограничителя.

Максимальная мощность  $N_{e \text{ max}}$  можно определить, если в уравнении (1.7) вместо  $N_e$  и *n* соответственно считать  $N_{ev}$  i  $n_V$ . Тогда

<span id="page-16-1"></span>
$$
N_{\text{e}\max} = \frac{N_{\text{e}\nu}}{\left[a\frac{n_V}{n_N} + b\left(\frac{n_V}{n_N}\right)^2 - c\left(\frac{n_V}{n_N}\right)^3\right]},\tag{1.8}
$$

где  $n_{\text{kv}}$  — частота вращения коленчатого вала двигателя, которая соответствует максимальной скорости движения ТС, мин<sup>-1</sup>.

Величина  $n_V$  — определяется соотношением  $n_V/n_N = 1, 1, \ldots 1, 25$ .

Используя уравнение (1.7), определяют координаты шести – восьми точек внешней скоростной характеристики двигателя  $N_e = f(n_k)$ , и с помощью уравнения

$$
M_{\rm e} = \frac{3 \cdot 10^4 \, N_{\rm e}}{\pi},\tag{1.9}
$$

находят соответствующие значения эффективного крутящего момента двигателя в Н $\cdot$ м. Тут  $N_e$  измеряется в кВт, а  $n$  в мин<sup>-1</sup>.

<span id="page-16-0"></span>Результаты расчета ВСХ целесообразно приводить по форме согласно  $(\text{табл. } 1.1).$ 

| $\infty$<br>$\boldsymbol{\iota}\,\boldsymbol{\iota}$ | МИН                           | $\, n \,$          | n <sub>2</sub>     | $\cdots$ | $n_N$              | $n_V$                  |
|------------------------------------------------------|-------------------------------|--------------------|--------------------|----------|--------------------|------------------------|
| $1 \vee e$                                           | $L^r$<br>Кm<br>17 D T         | $1$ Y $e_1$        | $4 \cdot e_2$      | $\cdots$ | $1$ ve max         | $4 \text{V} \text{eV}$ |
| $\mu_{\rm e}$                                        | $\mathbf{d} \cdot \mathbf{M}$ | $1VI_{\text{e}_1}$ | $1VI_{\text{e}_2}$ | $\cdots$ | $M_{\mathrm{e}_N}$ | $1v_{\text{L}}$        |

Таблица 1.1 — Результаты расчета ВСХ

По данным таблицы 1.1 строят внешнюю скоростную характеристику двигателя (рис. 1.3).

Для двигателей с ограничителем (бензиновых и дизельных), с целью обеспечения приемистости, мощность двигателя при частоте срабатывания ограничителя  $n_{\text{orp}}$  берется на 20... 30 % больше, чем мощность при максимальной скорости, то есть:

<span id="page-17-0"></span>
$$
N_{\text{eorp}} = k_{\text{orp}} N_{\text{e}_V},\tag{1.10}
$$

где  $k_{\text{orp}} = 1, 2...1, 3 - \kappa$ оэффициент соотношения мощностей при срабатывания ограничителя  $N_{\rm eorp}$  и при максимальной скорости  $N_{\rm ev}$ .

Для уменьшения износа деталей двигателя и обеспечения прочности кривошипно-шатунного механизма выдерживают соотношение

$$
n_{\text{orp}} = (0, 8...1, 0)n_N. \tag{1.11}
$$

У современных двигателей, как правило,  $n_{\text{orp}} \approx n_N$ .

Пользуясь соотношениями  $(1.8)$  и  $(1.10)$ , по уравнению Р.С. Лейдермана находим максимальную мощность двигателя с ограничителем, как бензинового, так и дизельного (см. рис. 1.4). Таким образом,

$$
N_{\text{emax}} = \frac{N_{\text{eorp}}}{\left[a\frac{n_{\text{orp}}}{n_N} + b\left(\frac{n_{\text{orp}}}{n_N}\right)^2 - c\left(\frac{n_{\text{orp}}}{n_N}\right)^3\right]}.
$$
(1.12)

Дальнейший расчет ВСХ для двигателя с ограничителем ведут так же, как описано выше.

При построении ВСХ двигателя с ограничителем, как бензинового, так и дизельного, кривые мощности крутящего момента, соответствующие срабатыванию ограничителя, можно построить учитывая, что регулирующая ветвь ВСХ практически линейно связывает точку срабатывания ограничителя с максимальными оборотами холостого хода  $n_{x.x,max}$ . Для современных двигателей  $n_{\text{x.x.max}}$  составляет 1,04...1,07 от  $n_N$ , то есть

$$
n_{x.x,max} = k_{x.x.} n_N,
$$
\n(1.13)

где  $k_{\text{x.x.}} = 1,04...1,07$  — коэффициент повышения оборотов холостого хода.

Таким образом, по найденным ранее значением  $N_{\rm ev}$ , отмеченным на регуляторной ветке ВСХ, можно найти обороты  $n_{\kappa\nu}$ . Поскольку зависимость  $N_e = f(n)$  на регулирующей ветке мало отличается от прямой, значение  $n_{\kappa_V}$ находится аналитическим путем по зависимости, полученной на основе линейной интерполяции:

$$
n_V = n_{\rm orp} \left[ 1 + (k_{\rm x.x.} - 1) \left( 1 - \frac{1}{k_{\rm orp}} \right) \right]. \tag{1.14}
$$

Для упрощения при выполнении тягового расчёта, регулирующие ветви допустим строить в виде вертикальных прямых, то есть принимать  $n_{\text{orp}} = n_V$ . Но при этом не следует забывать, что  $n_V$  соответствует мощность  $N_{ev}$ .

На графиках тягового расчета следует обозначать все графические зависимости и приводить масштабные коэффициенты (см. рис. 1.3, 1.4). Масштабный коэффициент указывает какое количество параметра, измеряемого по шкале, приходится на один миллиметр.

#### <span id="page-18-0"></span>Построение графика силового баланса  $1.3$

Уравнение силового баланса имеет вид:

<span id="page-18-1"></span>
$$
P_{\rm T} = P_{\rm A} + P_{\rm B} + P_{\rm u},\tag{1.15}
$$

где  $P_{\rm r}$  — тяговая сила на ведущих колесах, Н;

 $P_{\rm n}$  — сила суммарного сопротивления дороги, H;

 $P_{\rm B}$  — сила сопротивления воздушной среды, Н;

 $P_{\rm u}$  — сила сопротивления разгону (сила инерции), Н.

График силового баланса ТС представляет собой графическую зависимость сил, входящих в уравнение  $(1.15)$ , от скорости движения ТС (рис. 1.5).

На график также наносят силу сцепления ведущих колес с дорогой, которая может быть найдена по зависимости

$$
P_{\rm cu} = \varphi_x G_{\rm BO},\tag{1.16}
$$

где  $\varphi_x$  — коэффициент сцепления колес с дорогой. В расчёте может быть принят 0,7...0,9;

 $G_{\text{Bo}}$  — вес, приходящийся на колеса ведущей оси, с учётом возможного перераспределения масс, Н.

Тяговая сила на ведущих колёсах

<span id="page-18-2"></span>
$$
P_{\rm T} = \frac{M_{\rm e} U_{\rm KT} U_{\rm r} U_{\rm A} \eta_{\rm TP}}{r_{\rm A}},\tag{1.17}
$$

где  $M_e$  — крутящий момент двигателя, Н $\cdot$ м;  $U_{\text{KH}}$  — передаточное число коробки передач;

<span id="page-19-0"></span>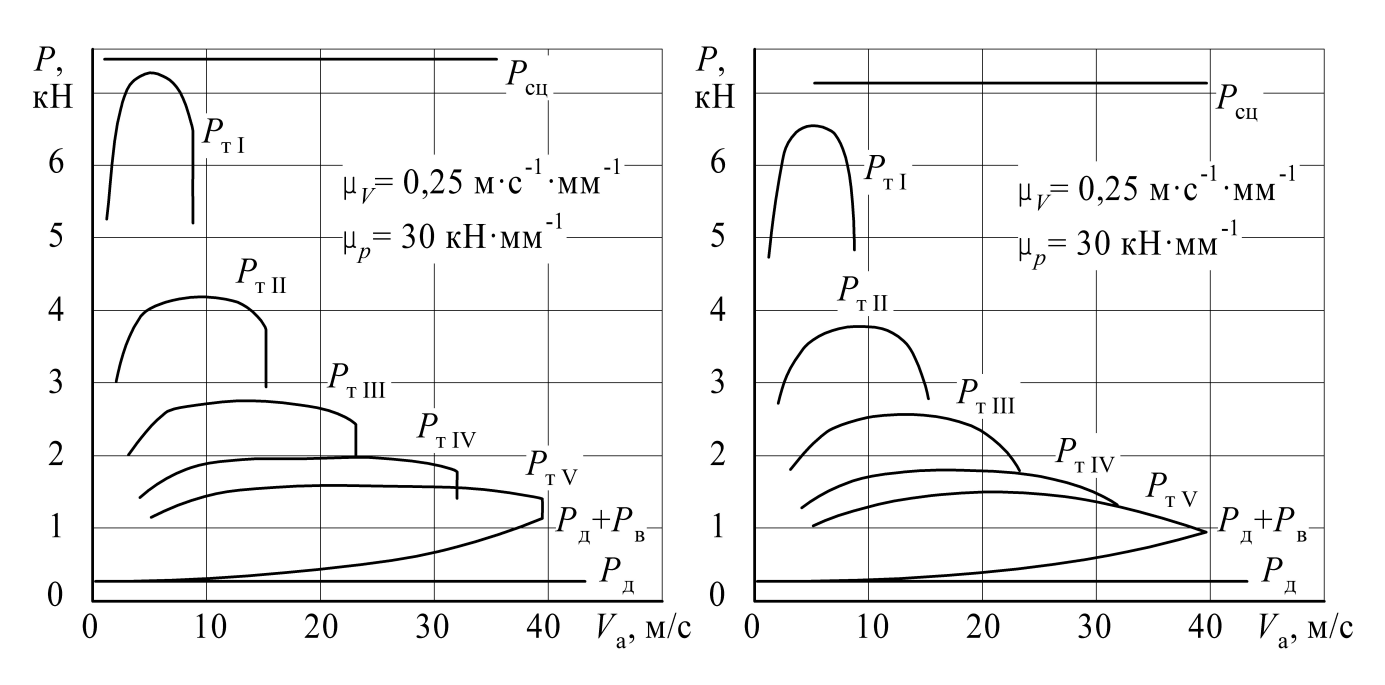

Рисунок 1.5 — График силового баланса для ТС, имеющих двигатели с ограничителем оборотов или без него

 $U_{\rm r}$  — передаточное число главной передачи;

 $U_{\rm A}$  — передаточное число дополнительной (раздаточной) коробки;

 $r_{\rm A}$  — динамический радиус колеса, м. В расчётах принимают, что  $r_{\rm A}$  равен статическому и кинематическому радиусам.

Сила суммарного сопротивления дороги

$$
P_{\rm A} = m_{\rm a} g \psi, \tag{1.18}
$$

где  $\psi$  — коэффициент суммарного сопротивления дороги. При построении графика силового (тягового) баланса принимают  $\psi = \psi_V$  так как его построение производится при условиях достижения максимальной скорости. Величина  $\psi$  зависит от скорости движения не значительно и его зависимость связана с характеристикой конкретного вида шин. Поэтому при выполнении тягового расчёта  $\psi$  можно считать постоянной величиной.

Сила сопротивления воздушной среды

$$
P_{\rm B} = K_{\rm B} F V_{\rm a}^2. \tag{1.19}
$$

Значение этой силы складывают с соответствующими значениями  $P_{\text{A}}$  и наносят на график как суммарную с  $P_{\rm A}$  то есть  $P_{\rm A} + P_{\rm B}$ .

Сила сопротивления разгону (сила инерции)

$$
P_{\rm u} = m_{\rm a} \delta_{\rm sp} j_{\rm a},\tag{1.20}
$$

где $\delta_\text{sp}$  — коэффициент, учитывающий влияние вращающихся масс;

 $j_{\rm a}$  — ускорение ТС, м/с<sup>2</sup>.

Коэффициент может быть найден по графику (рис. [1.6\)](#page-20-0), в зависимости от типа ТС и передаточного числа трансмиссии, или ориентировочно найден по формуле [\(1.21\)](#page-20-1) [\[17\]](#page-36-1):

<span id="page-20-1"></span>
$$
\delta_{\rm sp} = 1.04 + 0.04 U_{\rm kmm}^2. \tag{1.21}
$$

<span id="page-20-0"></span>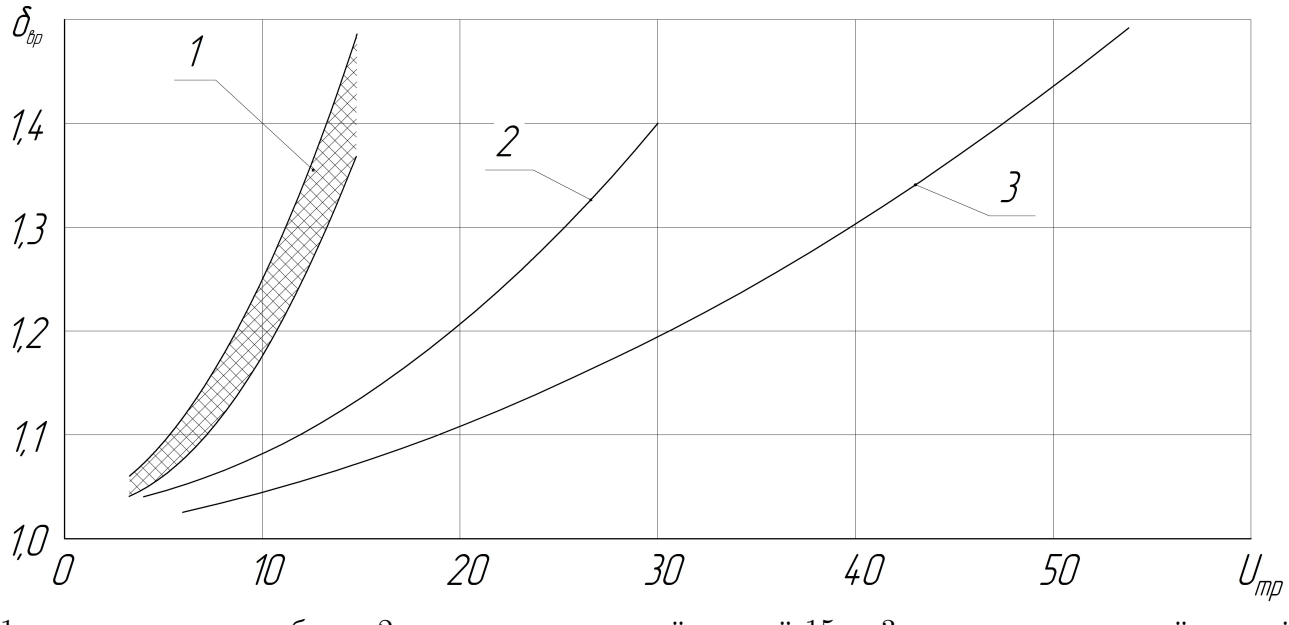

1 — легковые автомобили; 2 — грузовики полной массой 15 т; 3 — грузовики полной массой 13 т;

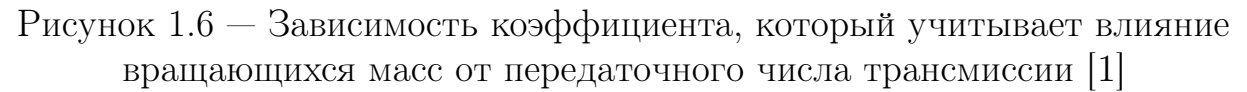

Статический радиус колеса определяется размером шины. Выбор шин осуществляют по нагрузке наиболее нагруженных колес проектируемого ТС с учётом заданной максимальной скорости его движения из таблиц, которые предоставляют производители шин. Если производитель шин не предоставляет статический радиус, то его можно определить расчётом по меткам на шине, воспользовавшись зависимостью [\(1.22\)](#page-20-2):

<span id="page-20-2"></span>
$$
r_{\rm cr} = 0.5d + \lambda_{\rm cm} \Delta B,\tag{1.22}
$$

где  $d-$ посадочный диаметр шины, мм;  $\lambda_{\rm{cm}}-$ коэффициент учитывающий смятие шины. Обычно  $\lambda_{\rm{cm}} = 0.8 \ldots 0.9;$ 

 $B$  — размер профиля шины по ширине, мм.

$$
\Delta = \frac{H}{B},\tag{1.23}
$$

где  $H$  — размер профиля шины по высоте, мм.

Нагрузка на шину определяется из условия выбора компоновки проектируемого ТС. Распределение его полной массы между осями необходимо знать для: подбор шин и определения по размеру шин расчётного радиуса колеса; нахождения максимально возможной по сцеплением тяговой силы, значение которой используется при выборе передаточного числа коробки передач на низшей передаче.

Шину необходимо подбирать так, чтобы соблюдались следующие условия: допустимая нагрузка на шину должна быть больше или равной нагрузке, которое приходится на наиболее нагруженное колесо, и допустимая скорость движения шины по индексу скорости должна быть больше или равна максимально возможной скорости движения проектируемого ТС.

Для правильного распределения массы между осями необходимо проанализировать распределение масс существующих конструкций автомобилей. В первую очередь выбранного прототипа.

Передаточное число главной передачи определяется из условия движения ТС с максимальной скоростью по зависимости

<span id="page-21-0"></span>
$$
U_{\rm r} = \frac{\pi}{30} \frac{r_{\rm k} n_V}{V_{\rm max} U_{\rm kmB} U_{\rm A}},\tag{1.24}
$$

где $r_{\rm K}$ <br/> $\approx$   $r_{\rm cr}$   $\sim$ кинематический радиус колеса при отсутствии проскальзывания примерно равен динамическому и статическому.

 $U_{\text{KTR}}$  — передаточное число высшей передачи коробки передач ТС. Оно зависит от некоторых конструктивных особенностей коробки передач и всей трансмиссии в целом и находится в пределах 0,6...1;

Из соображения получения достаточного дорожного просвета и простоты конструкции главной передачи передаточное число главной передачи, полученное при расчете, не должно превышать значений:

 $5.0$ : для грузовиков грузоподъёмностью до 8 т ......  $7.0:$ для грузовиков грузоподъёмностью свыше 8 т... 9,0.

Если расчетом получено передаточное число главной передачи, превышающей приведены значения, то нужно скорректировать ВСХ, а именно использовать двигатель с уменьшенными оборотами коленчатого вала.

Передаточное число коробки передач на первой передаче ТС обычной проходимости определяется из условия преодоления заданного максимального суммарного сопротивления дороги:

$$
U_{\text{KII}} = \frac{m_{\text{a}} g \psi_{\text{max}} r_{\text{K}}}{M_{\text{e}} \text{max} U_{\text{A}} U_{\text{r}} \eta_{\text{rp}}}. \tag{1.25}
$$

Передаточное число коробки передач на первой передаче для ТС повышенной проходимости определяется условием обеспечения минимальной скорости  $V_{\text{min}}$  движения ТС:

$$
U_{\text{KH}_1} = \frac{\pi}{30} \frac{r_{\text{K}} n_{\text{min}}}{V_{\text{min}} U_{\text{r}} U_{\text{H}}},\tag{1.26}
$$

где  $U_{\text{m}}$  — передаточное число раздаточной коробки на низшей передаче.

Если в трансмиссии ТС повышенной проходимости используется основная коробка базового автомобиля, то передаточное число раздаточной коробки на низшей передаче учитывает дополнительное сопротивление дороги и находится по методике, изложенной в [\[17\]](#page-36-1). Из этих соображений  $U_{\text{int}}$  целесообразно принять, анализируя конструкции существующих моделей ТС [\[15;](#page-36-2) [16\]](#page-36-3) повышенной проходимости.

Передаточные числа промежуточных передач коробки часто распределяют по законам геометрической прогрессии. Таким образом,

$$
U_{\text{KII}_m} = \sqrt[n_{\text{HII}}]{u_{\text{HII}}^{n_{\text{H}} - m} U_{\text{KIII}}^{m-1}},\tag{1.27}
$$

где  $U_{\text{KII}_{m}}$  — передаточное число промежуточной передачи коробки передач проектируемого ТС;

 $m$  — номер передачи;

 $n_{\rm m}$  — число передач (ступеней).

В настоящее время наблюдается тенденция увеличения числа передач в коробках переключения передач автомобилей. При проектировочном тяговом расчёте следует принимать  $n_{\text{t}}$  не менее: для легковых 5...6; для грузовиков грузоподъёмностью до 3 т 5; для грузовиков грузоподъёмностью более 3 т 5. . . 6.

Теоретически распределенные таким образом передаточные числа коробки передач используют для расчета тягово-скоростных характеристик проектируемого ТС: без учёта дальнейшей корректировки при проектировании коробки передач и с корректировкой, которая связана с улучшением динамичности на наиболее характерных для проектируемого ТС режимах движения.

Сила тяги  $P<sub>r</sub>$  на ведущих колёсах определяется по уравнению [1.17](#page-18-2) для каждой передачи и каждого принятого значения частоты вращения коленчатого вала двигателя и соответствующих им значений крутящего момента согласно табл. [1.1.](#page-16-0)

Скорость движения ТС в км/ч определяется для каждой передачи и каждого принятого ранее значения частоты вращения коленчатого вала двигателя по зависимости

<span id="page-22-0"></span>
$$
V_{\rm a} = 3.6 \frac{\pi}{30} \frac{r_{\rm k} n_{\rm k}}{U_{\rm k} U_{\rm r} U_{\rm r}}.
$$
\n(1.28)

Для ТС повышенной проходимости, если это не оговорено отдельно, тяговый расчёт ведётся на высших передачах дополнительной коробки и в уравнениях 1.17, 1.24, 1.28 следует ввести вместо параметра  $U_{\pi}$  значение передаточного числа  $U_{\text{AB}}$  раздаточной коробки на ее высшей передаче.

 $U_{\text{MB}}$  выбирается исходя из конструктивных соображений и с учётом обеспечения возможности преодоления проектируемым ТС, при включении этой передачи вместе с высшей передачей основной коробки сопротивления дороги  $\psi_V$ . В этой работе целесообразно принимать  $U_{\text{m}} \approx 1$ .

Студенты, которые ведут расчёт ТС повышенной проходимости, в пояснительной записке не приводят расчеты и графики, которые соответствуют движению проектируемого ТС при значении передаточного числа раздаточной коробки на низшей передаче  $U_{\text{m}}$ . Однако, с целью проверки тягового расчета ТС повышенной проходимости, приводят расчет минимальной скорости  $V_{\text{min}}$ движения ТС на низшей степени  $U_{\text{cm}}$  раздаточной коробки.

Результаты расчёта целесообразно приводить по форме согласно таблице 1.2, приведённой для одной передачи. Для других передач форма записи такая же и является повторением второй части таблицы. По данным таблицы 1.2 строят график силового баланса (см. рис. 1.5). Для одной частоты вращения коленчатого вала произвольно выбранной студентом, следует привести пример расчёта всех сил и параметров выполняемых в тяговом расчёте

<span id="page-23-1"></span>

| $\, n$                                   |                                                             | $M H^{-1}$                           |  |  |  |  |  |  |  |
|------------------------------------------|-------------------------------------------------------------|--------------------------------------|--|--|--|--|--|--|--|
| $N_{\rm e}$                              |                                                             | $\kappa B_T$                         |  |  |  |  |  |  |  |
| $M_{\rm e}$                              |                                                             | $\mathbf{H}\cdot\mathbf{M}$          |  |  |  |  |  |  |  |
| Передача КП № $m$                        |                                                             |                                      |  |  |  |  |  |  |  |
|                                          | $V_{\rm a}$                                                 | M/C                                  |  |  |  |  |  |  |  |
| $U_{\scriptscriptstyle\mathrm{K}\Pi_m}=$ | $P_{\rm T}$                                                 | H                                    |  |  |  |  |  |  |  |
|                                          | $P_{\scriptscriptstyle\rm I\hspace{-1pt}I}$                 | H                                    |  |  |  |  |  |  |  |
|                                          | $P_{\rm B}$                                                 | Η                                    |  |  |  |  |  |  |  |
|                                          | $P_{\rm\scriptscriptstyle A} + P_{\rm\scriptscriptstyle B}$ | H                                    |  |  |  |  |  |  |  |
|                                          | D                                                           |                                      |  |  |  |  |  |  |  |
| $\delta_{{\rm {\scriptstyle sp}}_m}$     | $j_{\rm a}$                                                 | $\rm M/c^2$                          |  |  |  |  |  |  |  |
|                                          | $j_{\rm a}$                                                 | $\overline{\mathrm{c}^2}$<br>$\rm M$ |  |  |  |  |  |  |  |

Таблица 1.2 — Результаты расчета тягово-скоростных свойств ТС

#### <span id="page-23-0"></span>Построение графика динамической характеристики  $1.4\,$

Динамическая характеристика представляет собой график зависимости динамического фактора в от скорости движения ТС, то есть  $D = f(V_a)$ .

Динамический фактор ТС при выполнении тягового расчёта находят по зависимости

$$
D = \frac{P_{\rm r} - P_{\rm B}}{m_{\rm a}g}.\tag{1.29}
$$

Зависимость динамического фактора  $D$  от скорости  $V_a$  движения ТС представляет динамическую характеристику. Результаты расчёта динамического фактора сводят в таблицу1.2 и строят динамическую характеристику ТС (рис. 1.7) в системе координат  $D-V_a$ .

<span id="page-24-1"></span>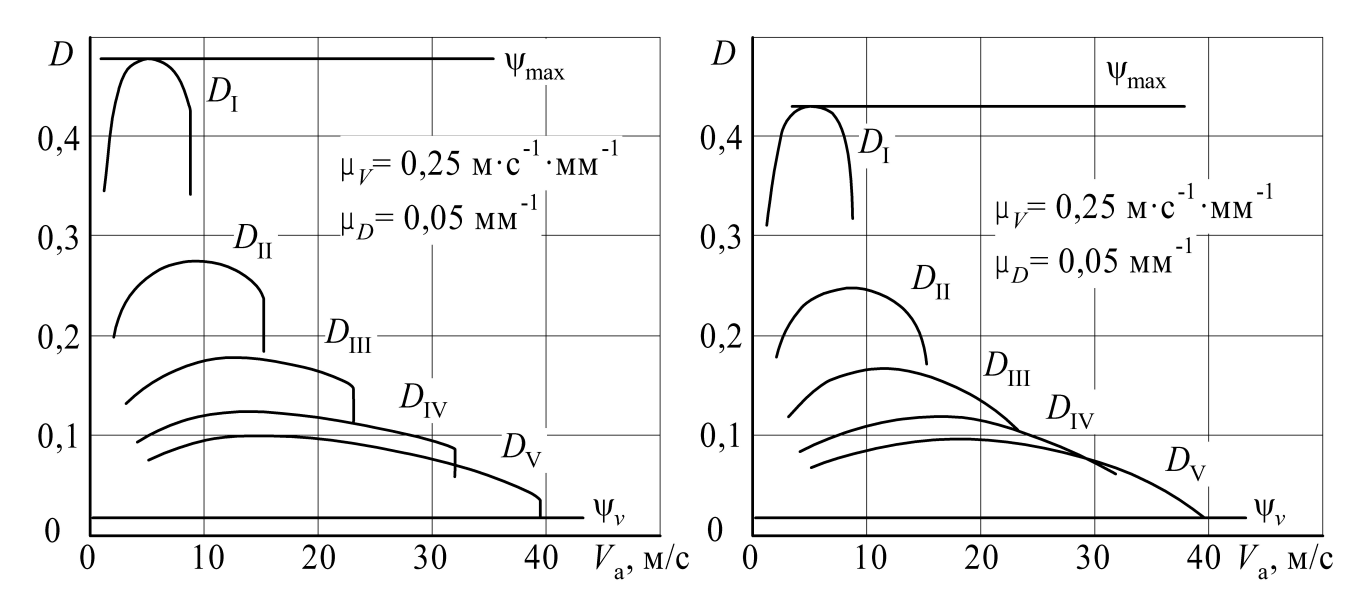

Рисунок 1.7 — Динамические характеристики ТС, оснащённых двигателями с ограничителем оборотов или без него

Динамическая характеристика позволяет находить некоторые оценочные показатели тягово-скоростных свойств: предельные подъёмы, преодолеваемые ТС на любой передаче и при разных скоростях в установившемся режиме; максимальные скорости движения ТС в заданных дорожных условиях; зоны устойчивой работы двигателя на каждой передаче и др.

#### <span id="page-24-0"></span>Построение графика ускорений  $1.5$

График ускорений строят для всех передач ТС, как зависимость  $j_a$  = =  $f(V_a)$ . Численные значения ускорений ТС находят по формуле

$$
j_{\rm a} = \frac{(D - \psi_V) g}{\delta_{\rm sp}}.\tag{1.30}
$$

Коэффициент учёта влияния вращающихся масс, может быть численно найден в зависимости от передаточного числа трансмиссии для заданной ступени коробки передач из графика (см. рис. 1.6) или по формуле (1.21).

Результаты расчёта ускорений ТС сводят в таблицу 1.2. По результатам строят график ускорений (рис. 1.8).

<span id="page-25-2"></span>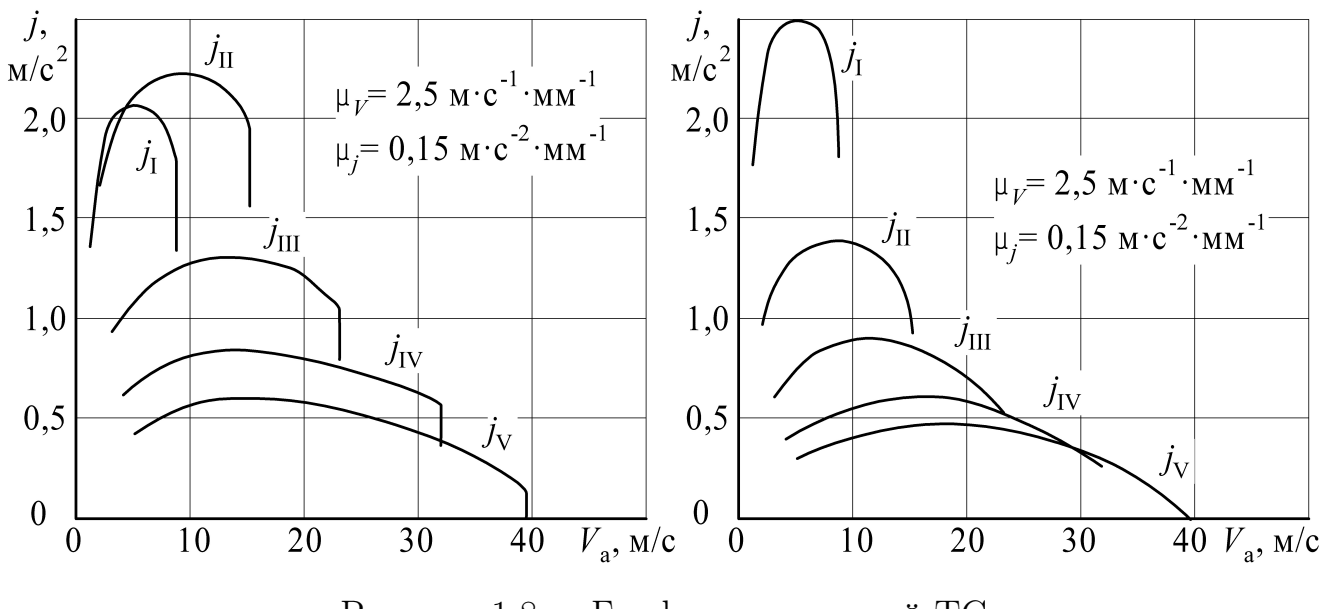

Рисунок 1.8 — Графики ускорений ТС

#### <span id="page-25-0"></span> $1.6\phantom{0}$ Построение графика величин обратных ускорениям

График величин, обратных ускорением,  $1/j_a = f(V_a)$  необходим для расчёта и построения графиков времени и пути разгона. Он строится по данными таблицы 1.2. Для каждого значения  $j_a$  находится обратная величина  $1/j_a$  ускорения ја и заносится отдельной строкой в табл. 1.2.

По результатам расчётов строится график, как показано на рис. 1.9. Максимальная скорость для построения графика  $1/j_a = f(V_a)$  TC с двигателем без ограничителя принимается  $(0, 8...0, 9)V_{\text{max}}$ .

#### <span id="page-25-1"></span>Построение графиков времени и пути разгона ТС  $1.7$

Графики строят в системе координат  $t_p = f(V_a), S_p = f(V_a)$  средством графического интегрирования. График времени разгона ТС  $t_p = f(V_a)$ , строится путём суммирования площадей под кривой  $1/j_a = f(V_a)$ , которые в масштабе

<sup>«</sup>Тяговый расчет наземных транспортных средств»

<span id="page-26-0"></span>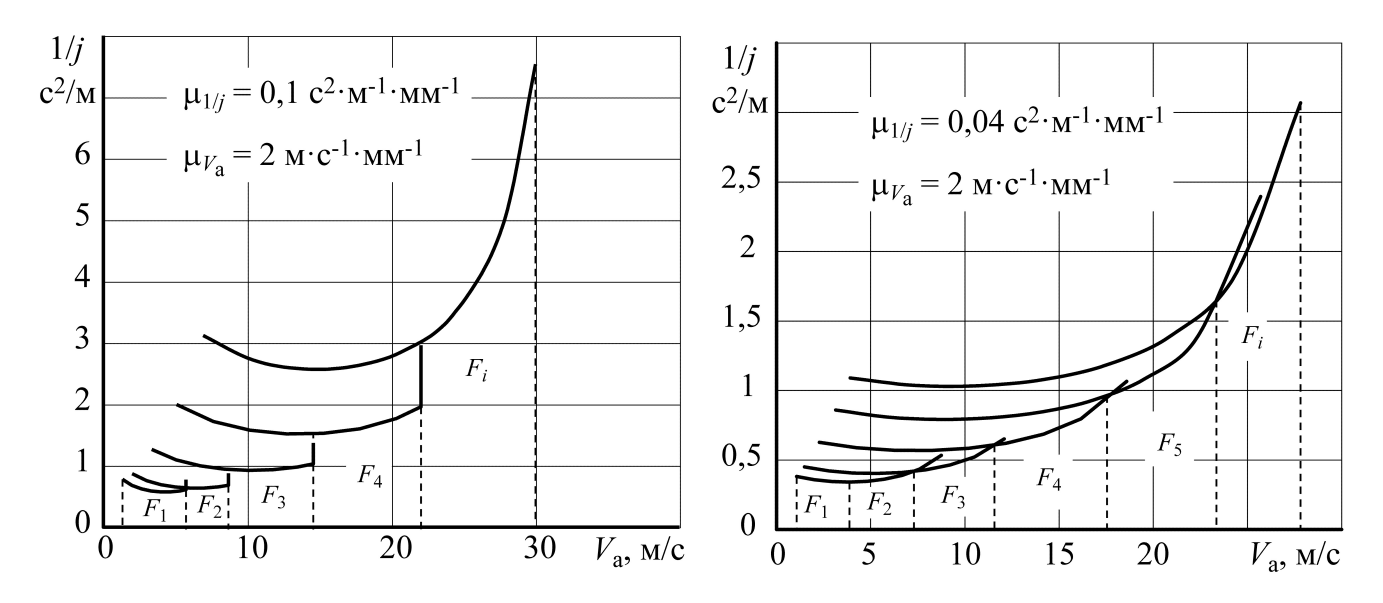

Рисунок 1.9 — Графики величин обратных ускорениям ТС

определяют время  $t_p$ , с, разгона ТС:

$$
t_{\rm p} = \mu_{\frac{1}{j_{\rm a}}} \mu_{V_{\rm a}} \sum_{i=1}^{k} F_{t_{\rm p_i}},\tag{1.31}
$$

где  $\mu_{\frac{1}{j_{\rm a}}}$  — масштаб величин обратных ускорениям,  $\rm c^2 m^{-1}$ мм;  $\mu_{V_\mathrm{a}}$  — масштаб скорости, м $\cdot \mathrm{c}^{-1}\cdot$ мм $^{-1};$  $\sum$  $\boldsymbol{k}$  $i=1$  $F_i$  — площадь в мм<sup>2</sup> под кривой  $1/j_a = f(V_a)$ .

Для удобства вычисления всю площадь под кривой  $1/j_a = f(V_a)$  разбивают на отдельные площадки  $F_1, F_2, \ldots F_i$  таким образом, чтобы они представляли собой геометрические фигуры (трапецию или прямоугольник), площадь которых легко подсчитывается по известным математическим формулам. Чем меньше площади, тем точнее результат расчёта графика времени разгона ТС.

Результаты расчёта времени разгона ТС сводят в таблицу, например, таблица [1.3.](#page-27-0) По результатам строят график (рис. [1.10\)](#page-27-1).

График пути разгона ТС  $S_{\rm p} = f(V_{\rm a})$  строится суммированием площадей между кривой  $t_p = f(V_a)$  и осью  $t_p$  (рис. [1.10\)](#page-27-1), которые в масштабе определяют путь разгона  $S_p$ , м:

$$
S_{\rm p} = \mu_{t_{\rm p}} \mu_{V_{\rm a}} \sum_{i=1}^{k} F_{S_{\rm p_i}}, \qquad (1.32)
$$

где  $\mu_{t_n}$  — масштаб времени, с/мм;

| $V_{\rm a}$                                         | M/C            | $V_{\rm a\,min}$ | $V\rm_{a_1}$                                   | $V_{\rm a_2}$                       | $\cdots$ | $\cdots$ |
|-----------------------------------------------------|----------------|------------------|------------------------------------------------|-------------------------------------|----------|----------|
| $F_{t\mathrm{p}_i}$                                 | MM'            |                  | $F_{t_{p_1}}$                                  | $F_{tp_2}$                          | $\cdots$ | $\cdots$ |
| $\boldsymbol{k}$<br>$\sum F_{tp_i}$<br>$\sum_{i=1}$ | $\mbox{~mm}^2$ |                  | 2<br>$\sum F_{t\text{p}_i}$<br>$i=1$           | $\sum F_{t\text{p}_i}$<br>$i=1$     | $\cdots$ | $\cdots$ |
| $t_{{\rm p}_i}$                                     | $\mathbf{c}$   |                  | $t_{\rm p_1}$                                  | $t_{\rm p_2}$                       | $\cdots$ | $\cdots$ |
| $F_{Sp_i}$                                          | $MM^2$         |                  | $F_{Sp_1}$                                     | $F_{Sp_2}$                          | $\cdots$ | $\cdots$ |
| $\kappa$<br>$\sum_{i=1} F_{Sp_i}$                   | $\mbox{~mm}^2$ |                  | $\overline{2}$<br>$\Gamma$ $F_{Sp_i}$<br>$i=1$ | $\sum F_{Sp_i}$<br>$\overline{i=1}$ | $\cdots$ | $\cdots$ |
| $t_{{\rm p}_i}$                                     | $\mathbf{c}$   |                  | $t_{\rm p_1}$                                  | $t_{\rm p_2}$                       | $\cdots$ | $\cdots$ |

<span id="page-27-0"></span>Таблица 1.3 — Результаты расчета графиков времени и пути разгона ТС

<span id="page-27-1"></span>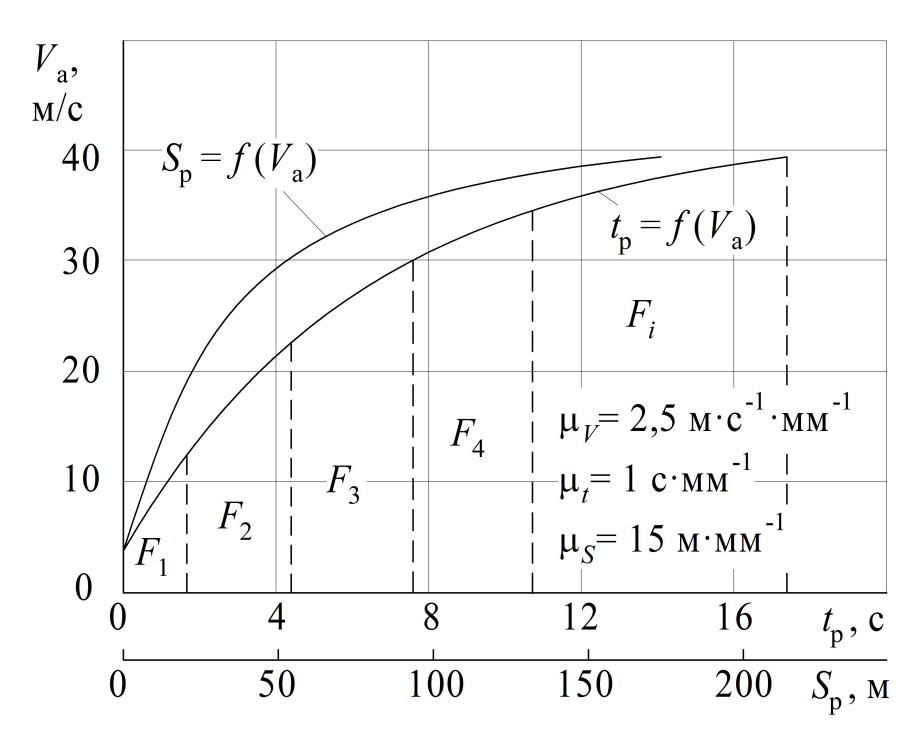

Рисунок 1.10 — Графики времени и пути разгона ТС

 $F_{\mathrm{Sp}_i}$  — площадь в мм<sup>2</sup>, расположенной между кривой  $t_\mathrm{p} = f(V_\mathrm{a})$  и осью  $t_{\rm p}$ .

Как и в предыдущем случае, всю площадь разбивают на отдельные площадки  $F_1, F_2, \ldots F_i$  таким образом, чтобы они соответствовали ранее принятым (при расчёте времени разгона) скоростям движения.

Результаты расчёта сводят в таблицу [1.3.](#page-27-0) По результатам строят график  $S_p = f(V_a)$ . Его изображение целесообразно совмещать с графиком  $t_p = f(V_a)$ (рис. [1.10\)](#page-27-1). Если в задании специально не оговорены условия построения графиков, то графики времени и пути разгона строят для случая, когда разгон начинается с минимальной скорости на низшей передаче и заканчивается на высшей при скорости, близкой к максимальной (для ТС с двигателем без огра-

ничителя), или при максимальной скорости (для ТС, в которых двигатель имеет ограничитель).

Для автомобилей, которые имеют дополнительную коробку с пониженной передачей, при расчёте графиков времени и пути разгона на дороге с твёрдым покрытием эта передача в расчет не принимается.

### <span id="page-28-0"></span>1.8 Построение графика мощностного баланса

Уравнение баланса мощности имеет вид

<span id="page-28-1"></span>
$$
N_{\rm K} = N_{\rm A} + N_{\rm B} + N_{\rm H},\tag{1.33}
$$

где  $N_{\kappa}$  — мощность, подведенная к ведущим колёсам ТС (тяговая мощность), кВт;

 $N_{\rm A}$  — мощность, затрачиваемая на преодоление дорожного сопротивления, кВт;

 $N_{\rm B}$  — мощность, которая расходуется на преодоление сопротивления воздушной среды, кВт;

 $N_{\rm u}$  — мощность, которая может быть потрачена на предание автомобилю ускорения или на преодоление дополнительного сопротивления, кВт.

Запишем уравнение мощностного баланса [\(1.33\)](#page-28-1) в виде

<span id="page-28-2"></span>
$$
N_{\rm K} - N_{\rm A} - N_{\rm B} = N_{\rm H}.\tag{1.34}
$$

Графики функциональных зависимостей мощностей входящих в уравнение [\(1.34\)](#page-28-2) расположенные слева и наносятся на график мощностного баланса. Таким образом, график баланса мощности представляет собой совмещённые графические зависимости  $N_e = f(V_a)$ ,  $N_{\rm K} = f(V_a)$ ,  $N_{\rm H} = f(V_a)$ ,  $N_{\rm H} + N_{\rm B} = f(V_a)$ . Зависимости  $N_e = f(V_a)$  и  $N_{\kappa} = f(V_a)$  строят для всех передач основной коробки.

Тяговая мощность на ведущих колёсах ТС определяется по зависимости

$$
N_{\rm K} = N_{\rm e} \eta_{\rm rp}.\tag{1.35}
$$

Мощность, кВт, которая расходуется на преодоление сопротивления дороги, рассчитывается по формуле

$$
N_{\rm A} = \frac{m_{\rm a} g \psi_V V_{\rm a}}{1000}.
$$
\n(1.36)

Следует иметь в виду, что зависимость  $N_{\rm n} = f(V_{\rm a})$ , линейная и проходит через начало координат. Поэтому, для построения графика этой зависимости, достаточно определить координаты одной точки для любого значения скорости движения ТС.

Мощность, кВт, которая расходуется на преодоление сопротивления воздушной среды, находят по зависимости

$$
N_{\rm B} = \frac{K_{\rm B} F V_{\rm a}^3}{1000}.
$$
\n(1.37)

 $\overline{m}$ 

Каждое значение этой мощности складывают с соответствующим значением мощности  $N_{\rm A}$ . Результаты расчёта сводят в таблицу 1.4. По результатам строят график баланса мощности ТС (рис. 1.11). При этом значения мощностей  $N_e$  и скоростей движения ТС могут быть перенесены из табл. 1.2. С целью уменьшения объёма вычислений графические зависимости  $N_{\rm n} = f(V_{\rm a})$  и  $N_{\rm A} + N_{\rm B} = f(V_{\rm a})$  целесообразно вычислять не в точках, соответствующих принятым ранее оборотам (см. табл. 1.2) на различных передачах, а принять для расчёта значения скоростей движения, кратные  $5 \text{ m/c}$  или  $10 \text{ m/c}$ , и последние три строки таблицы 1.4 рассчитать именно для них.

<span id="page-29-0"></span>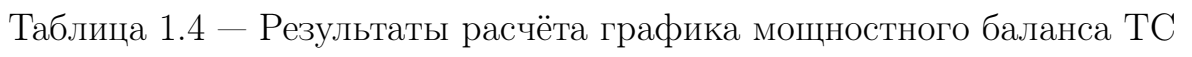

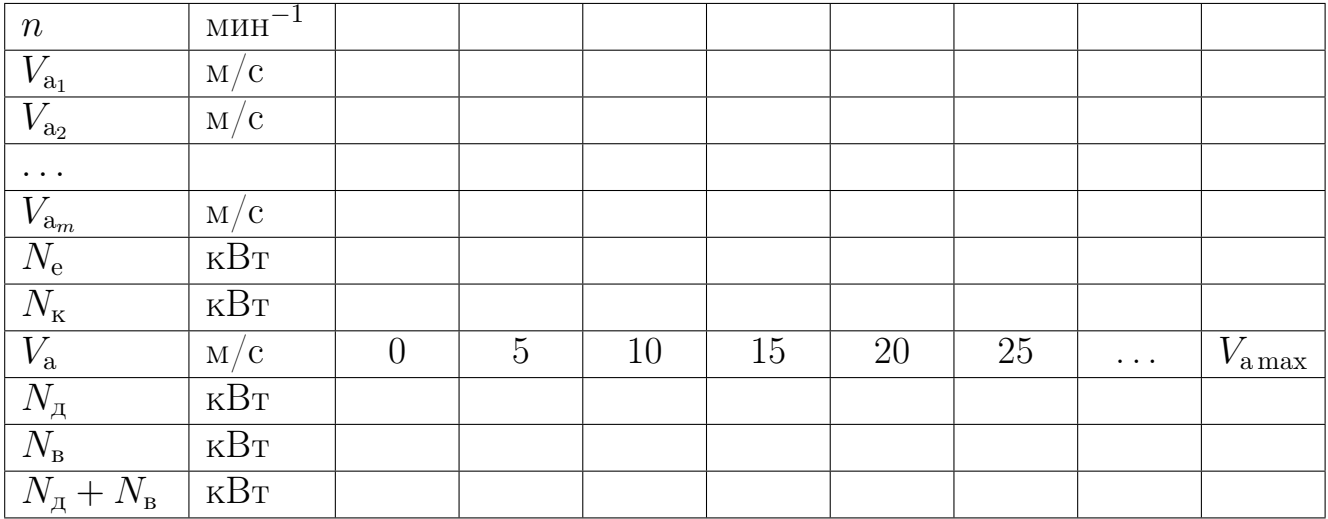

<span id="page-30-0"></span>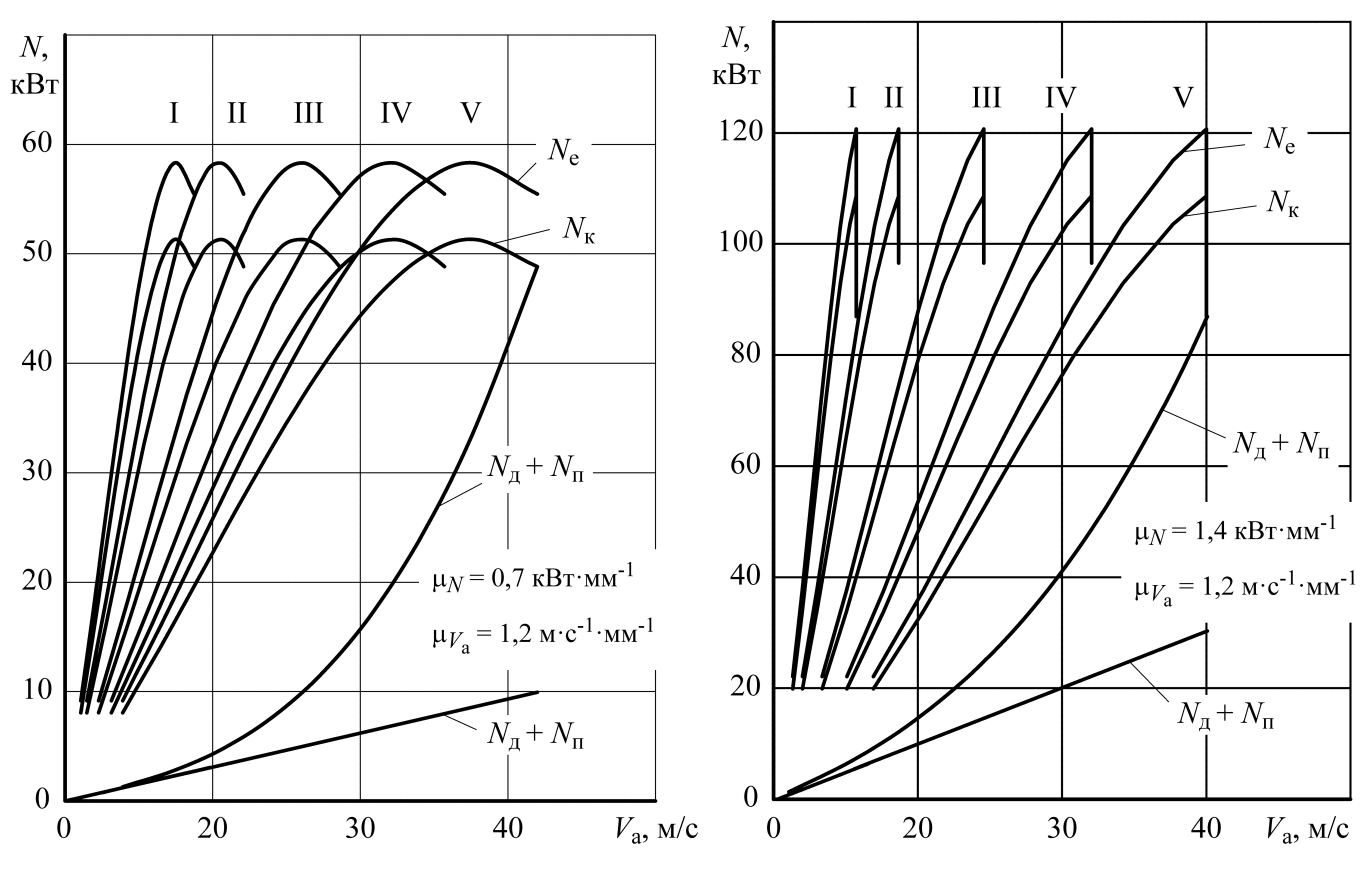

Рисунок $1.11$  — График баланса мощности ТС

## <span id="page-31-0"></span>2 ПОСТРОЕНИЕ ГРАФИКА ТОПЛИВНО-ЭКОНОМИЧЕСКОЙ **ХАРАКТЕРИСТИКИ**

Топливно-экономическую характеристику (ТЭХ) [11; 17], если не оговорено в задании, строят для высшей передачи того весового состояния автомобиля, для которого рассчитаны и построены предыдущие графики тягового расчёта.

На графике (ТЭХ) показывают три кривые путевого расхода топлива в л/(100 км) в зависимости от скорости движения  $TC - Q_S = f(V_a)$ , которые соответствуют трем различным значением суммарного коэффициента сопротивления дороги  $\psi_1, \psi_2, \psi_3$  и огибающую их кривую, соответствующую значениям путевого расхода топлива при суммарном коэффициенте сопротивления дороги  $\psi = D$  для высшей передачи.

Расчетные значения  $\psi$  находят по зависимостям:

$$
\psi_1 = \psi_V; \ \psi_3 \approx 0,8D_{\text{max}}^{\text{bn}}; \ \psi_2 = \frac{\psi_1 + \psi_3}{2}.
$$
\n(2.1)

где  $D_{\text{max}}^{\text{BII}}$  — максимальный динамический фактор на высшей передаче, определённый по результатам построения динамической характеристики.

Полученные значения  $\psi_1, \psi_2, \psi_3$  целесообразно округлять до ближайших значений динамического фактора, рассчитанные ранее для высшей передачи (см. табл. 1.2). Это необходимо для нахождения максимальных скоростей движения проектируемого ТС соответствующих принятым значением  $\psi$  при значительной дискретности расчёта.

Для расчёта ТЭХ используют уравнение расхода топлива [11; 17]:

$$
Q_S = \frac{g_{\rm eN}k_{\rm u}k_{\rm o6}(P_{\rm A} + P_{\rm B})}{36\rho_{\rm r}\eta_{\rm rp}},\tag{2.2}
$$

где  $Q_S$  — путевой расход топлива на 100 км, л/(100 км);

 $q_{eN}$  — удельный расход топлива на номинальном режиме, г/(кВт $\cdot$ ч);

 $k_{\rm\scriptscriptstyle H}$  — коэффициент, учитывающий зависимость удельного расхода топлива от нагрузки двигателя;

 $k_{06}$  — коэффициент, учитывающий зависимость удельного расхода топлива от оборотов коленчатого вала двигателя;

 $\rho_{\rm r}$  — удельный вес топлива, кг/м<sup>3</sup>.

Численное значение удельного веса топлива для бензиновых двигателей составляет  $\rho_{\rm r} = 750 \,\text{kr}/\text{m}^3$ , для дизелей  $\rho_{\rm r} = 820 \,\text{kr}/\text{m}^3$ .

Численное значение  $g_{eN}$  можно принять из статистических данных (для двигателей с искровым зажиганием  $q_{eN} = 250...320 r/(kBr·q)$ , для дизелей  $q_{eN} = 200...255 r/(kBr·q)$  или найти из соотношения

$$
g_{\rm eN} = (1,05...1,1)g_{\rm emin},\tag{2.3}
$$

где  $g_{\text{e min}}$  — минимальный удельный расход топлива, г/(кВт·ч).

Если  $g_{\text{e,min}}$  не известна, то ее также можно задать, учитывая, что: для двигателей с искровым зажиганием  $g_{\text{emin}} = 225...305 \,\text{r/(kBr·q)}$ , для дизелей  $g_{\text{e min}} = 185 \dots 230 \,\text{r}/(\text{kBr·y}).$ 

Численные значения коэффициента  $k_{\rm H}$  находят в зависимости от типа двигателя. Связь  $g_e = g_{eN} f(u)$  существенно изменяется с развитием конструкций двигателей внутреннего сгорания. Так по данным приведённым в [17] можно получить зависимости:

для бензиновых двигателей

$$
k_{\rm u} = 2{,}75 - 4{,}61u + 2{,}86u^2;
$$
\n
$$
(2.4)
$$

для дизелей

$$
k_{\rm u} = 1,7 - 2,63u + 1,93u^2,\tag{2.5}
$$

где  $u$  — коэффициент использования мощности двигателя. Для условий построения ТЭХ и рассчитывается по формуле

$$
u = \frac{P_{\rm A} + P_{\rm B}}{P_{\rm T}}.\tag{2.6}
$$

Следует заметить, что по смыслу коэффициент использования мощности двигателя не может быть более  $100\%$ , то есть *и* не должен превышать 1. Это максимальное значение ограничивает расчёт путевого расхода топлива на 100 км при  $\psi_2$  и  $\psi_3$ .

В последнем соотношении сопротивление дороги  $P_{\text{A}}$  меняется в зависимости от  $\psi$  и находится по формулам:

$$
P_{A_1} = m_a g \psi_1; \ P_{A_2} = m_a g \psi_2; P_{A_3} = m_a g \psi_3. \tag{2.7}
$$

Однако для современных бензиновых двигателей связь более сложная и отражает снижение расхода топлива на частичных нагрузочных режимах. Так обработка данных [3] показывает, что зависимость  $k_n = f(u)$  может быть описана только полиномами более высоких степеней.

Коэффициент  $k_{06}$  практически не зависит от типа двигателя и определяется зависимостью

$$
k_{\text{06}} = 1,23 - 0,792 \frac{n}{n_N} + \left(\frac{n}{n_N}\right)^2. \tag{2.8}
$$

Точки графических зависимостей ТЭХ целесообразно строить для тех же скоростей  $V_a$ , которые были приняты в тяговом расчёте на повышенной передаче. Результаты расчёта сводят в таблицу 2.1. Строки  $n, V_a, P_{\text{T}}, P_{\text{I}}$  переносятся из таблицы 1.2.

<span id="page-33-0"></span>

|                                          | $\boldsymbol{n}$                                                                                                    | $M H^{-1}$                       |  |  |  |  |
|------------------------------------------|----------------------------------------------------------------------------------------------------|----------------------------------|--|--|--|--|
| $V_{\rm a}$                              |                                                                                                    | M/C                              |  |  |  |  |
| $\overline{k_{06}}$                      |                                                                                                    |                                  |  |  |  |  |
| $\overline{P_{\scriptscriptstyle\rm T}}$ |                                                                                                    | $\overline{H}$                   |  |  |  |  |
|                                          |                                                                                                    | $\boldsymbol{\mathrm{H}}$        |  |  |  |  |
|                                          |                                                                                                    | $\overline{H}$                   |  |  |  |  |
| $\psi_1=\psi_V$                          | $\begin{array}{c}\n\hline\n\frac{P_{\rm B}}{P_{\rm H_1}}\n\hline\nP_{\rm H_1}+P_{\rm B}\n\hline\n\end{array}$                                                    | $\overline{H}$                   |  |  |  |  |
|                                          | $u_1$                                                                                                    | $\overline{\phantom{0}}$         |  |  |  |  |
|                                          | $\frac{k_{\text{H}_1}}{Q_{S_1}}$                                                                                                    |                                  |  |  |  |  |
|                                          |                                                                                                    | $\overline{\ln(100\,\text{km})}$ |  |  |  |  |
|                                          | $\frac{P_{\text{A}_2}}{P_{\text{A}_2}+P_{\text{B}}}$                                                                                                    | $\overline{H}$                   |  |  |  |  |
|                                          |                                                                                                    | $\overline{\rm H}$               |  |  |  |  |
| $\vert\vert$                             | $u_2$                                                                                                    |                                  |  |  |  |  |
| $\psi_2$                                 |                                                                                                    |                                  |  |  |  |  |
|                                          |                                                                                                    | $\pi/(100\,\mathrm{km})$         |  |  |  |  |
|                                          |                                                                                                    | $\overline{H}$                   |  |  |  |  |
|                                          |                                                                                                    | $\overline{H}$                   |  |  |  |  |
| $\vert\vert$<br>$\psi_3$                 | $\frac{k_{_{\mathrm{H}_2}}}{Q_{S_2}} \ \frac{P_{_{\mathcal{A}_3}}}{P_{_{\mathcal{A}_3}}+P_{_{\mathrm{B}}}} \ \frac{P_{_{\mathcal{A}_3}}+P_{_{\mathrm{B}}}}{u_3}$ | $\equiv$                         |  |  |  |  |
|                                          |                                                                                                    |                                  |  |  |  |  |
|                                          | $\frac{k_{\text{\tiny H}_3}}{Q_{S_3}}$                                                                                                    | $\pi/(100\,\mathrm{km})$         |  |  |  |  |
| $\psi=D$                                 | $Q_S$                                                                                                    | $\mid \pi/(100\,\text{km}) \mid$ |  |  |  |  |

Таблица 2.1 — Результаты расчёта ТЭХ

Точки графических зависимостей ТЭХ, соответствующие  $\psi = D$  для полной подачи топлива, также строят для принятых ранее значений скорости. В этом случае двигатель работает по ВСХ и уравнения расхода топлива принимает вид

$$
Q_S = \frac{g_{\rm eN}k_{\rm o6}P_{\rm r}}{36\rho_{\rm r}\eta_{\rm rp}}.\tag{2.9}
$$

По результатам расчёта строят графические зависимости ТЭХ (рис. [2.1\)](#page-34-0). Следует заметить, что  $u > 1$  не имеет физического смысла и соответствен-

<span id="page-34-0"></span>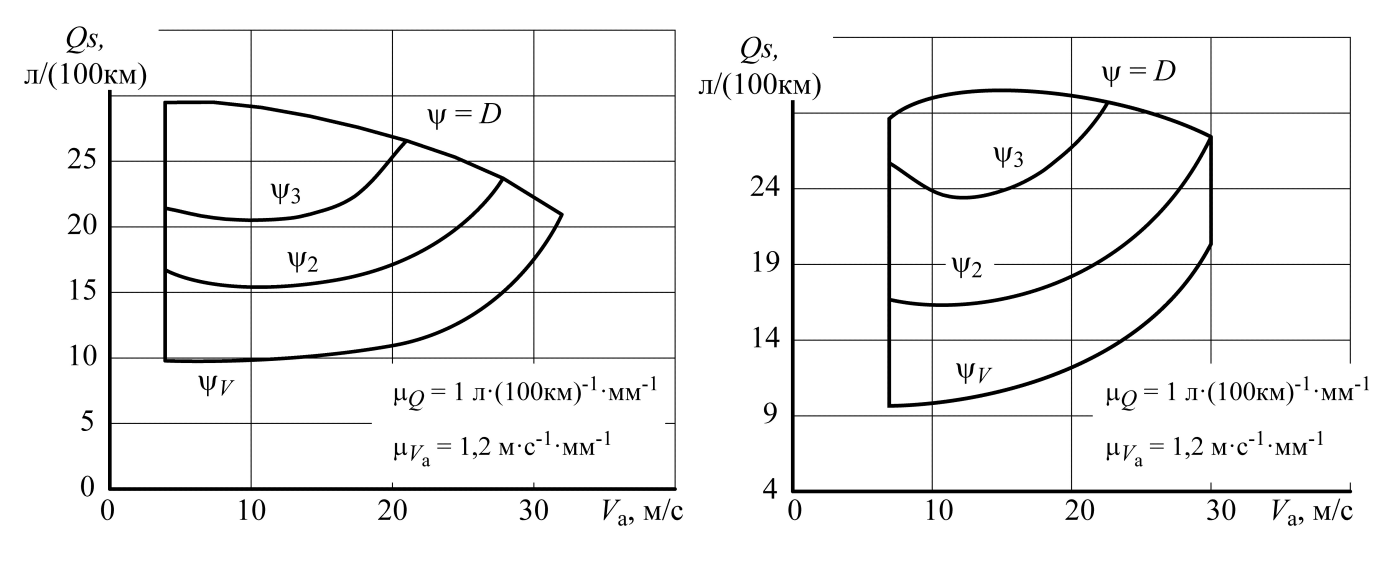

Рисунок 2.1 — Топливно-экономическая характеристика ТС

но  $k_{\textsc{h}}$  и  $Q_S$  не рассчитываются, а графики для соответствующих скоростей не строятся.

## СПИСОК ИСПОЛЬЗОВАННЫХ ИСТОЧНИКОВ

- <span id="page-35-11"></span>1. Dynamical Analysis of Vehicle Systems / ed. by W. Schiehlen. — New York : Springer Wien, 2007. — 304 pp.
- <span id="page-35-8"></span>2. Heinz H. Advanced Vehicle Technology. — 2nd ed. — Elsevier, 2002. — 654 pp.
- <span id="page-35-12"></span>3. Hirose I., Hitomi M. Mazda's Way to More Efficient Internal Combustion Engines // MTZ worldwide. — 2016. — Vol. 77, no. 05. — Pp. 28–33. — URL: [https://www.atz-magazine.com/download/2016\\_77\\_05%20I\\_028-](https://www.atz-magazine.com/download/2016_77_05%20I_028-033_W%20Skyactiv%20Mazda_94706_online.pdf) [033\\_W%20Skyactiv%20Mazda\\_94706\\_online.pdf](https://www.atz-magazine.com/download/2016_77_05%20I_028-033_W%20Skyactiv%20Mazda_94706_online.pdf). — Springer Vieweg.
- <span id="page-35-9"></span>4. Hucho W.-H. Grenzwert-Strategie Halbierung des cW-Wertes scheint möglich // Automobiltechnische Zeitschrift. — 2009. — № 1. — С. 16—23.
- <span id="page-35-4"></span>5. Автомобiлi. Тягово-швидкiснi властивостi та паливна економiчнiсть : навч. посiбник / В. П. Сахно [и др.]. — К. : КВIЦ, 2004. — 174 с.
- <span id="page-35-10"></span>6. Бортницкий П. Н., Задорожный В. И. Тягово-скоростные качества автомобилей. — Киев : Выща школа, 1978. — 176 с.
- <span id="page-35-5"></span>7. Вахламов В. К. Автомобили: Эксплуатационные свойства : учебник для студ. высш. учеб. заведений. — 2-е изд. — М. : Академия, 2006. — 240 с.
- <span id="page-35-7"></span>8. ГОСТ 22576-90 (СТ СЭВ 6893-89) Автотранспортные средства. Скоростные свойства. Методы испытаний [Текст]. — Введ. 1992-01-01. — М. : Издательство стандартов, 12 марта 1991. — 13 с.
- <span id="page-35-0"></span>9. ГОСТ 7.32-2001 СИБИД. Отчет о научно-исследовательской работе. Структура и правила оформления (с Изменением N 1) [Текст]. — Введ. 2002-07-01. — М. : Стандартинформ, 2006. — 21 с. — (Межгосударственный стандарт. Система стандартов по информации, библиотечному и издательскому делу).
- <span id="page-35-1"></span>10. ГОСТ 8.417-2002 СИБИД. Государственная система обеспечения единства измерений. Единицы величин [Текст]. — Введ. 2003-09-01. — Минск, 2006. — 24 с. — (Межгосударственный стандарт. Государственная система обеспечения единства измерений).
- <span id="page-35-6"></span>11. Гришкевич А. И. Автомобили. Теория. — Минск : Высшейшая школа,  $1986. - 208$  с.
- <span id="page-35-3"></span><span id="page-35-2"></span>12. ДСТУ 3008–95. Документация. Отчеты в сфере науки и техники. Структура и правила оформления [Текст]. — Введ. 1995-02-23. — К. : Издательство стандартов, 1995. — 43 с. — (Госстандарт Украины).

### «Тяговый расчет наземных транспортных средств»

- 13. ДСТУ 3651.0-97. Метрологiя. Одиницi фiзичних величин. Основнi одиницi фiзичних величин Мiжнародної системи одиниць. Основнi положення, назви та позначення [Текст]. — Введ. 1999-01-01. — К. : Держспоживстандарт України, 1998. — 9 с. — (Нацiональнi стандарти України).
- <span id="page-36-0"></span>14. ДСТУ 3651.1-97. Метрологiя. Одиницi фiзичних величин. Похiднi одиницi фiзичних величин Мiжнародної системи одиниць та позасистемнi одиницi. Основнi поняття, назви та позначення [Текст]. — Введ. 1999-01-01. — К. : Держспоживстандарт України, 1998. — 26 с. — (Нацiональнi стандарти України).
- <span id="page-36-2"></span>15. Краткий автомобильный справочник : в 4 т. / Б. В. Кисуленко [и др.] ; под ред. А. П. Насонова. — М. : ИПЦ «Финпол», 2002.
- <span id="page-36-3"></span>16. Краткий автомобильный справочник НИИАТ. — 10-е изд., перераб. и доп. — М. : Транспорт, 1988. — 220 с.
- <span id="page-36-1"></span>17. Литвинов А. С., Фаробин Я. Е. Автомобиль: Теория эксплуатационных свойств. — М. : Машиностроение, 1989. — 240 с.
- <span id="page-36-4"></span>18. Цокур В. Г., Химченко А. В., Крамарь С. Н. Курс лекций по дисциплине «Автомобили. Теория эксплуатационных свойств» : в 2-х ч. Ч. 1. — Горловка : АДИ ДонНТУ, 2006.  $-$  64 c.  $-$  URL: http://ea.donntu.org/ [handle/123456789/10994](http://ea.donntu.org/handle/123456789/10994).

<span id="page-37-0"></span>ЭЛЕКТРОННОЕ УЧЕБНО-МЕТОДИЧЕСКОЕ ИЗДАНИЕ

Химченко Аркадий Васильевич

## МЕТОДИЧЕСКИЕ УКАЗАНИЯ ПО ВЫПОЛНЕНИЮ ТЯГОВОГО РАСЧЁТА НАЗЕМНЫХ ТРАНСПОРТНЫХ СРЕДСТВ

Подписано к выпуску 24.11.2016 г. Гарнитура Computer Modern. Усл. печ. л. 2,—. Зак. № 674

Государственное образовательное учреждение высшего профессионального образования «Донецкий национальный технический университет» Автомобильно-дорожный институт 84646, ДНР г. Горловка, ул. Кирова, 51 E-mail: redizo@adidonntu.ru

Редакционно-издательский отдел